### **15-213**

### **Machine-Level Programming IV: Machine-Level Programming IV: DataDataSeptember 8, 2008 September 8, 2008**

#### **Structured Data Structured Data**

- **Arrays**
- **Structs**
- **Unions**

#### **Data/Control Data/Control**

■ Buffer overflow

15-213 F'08

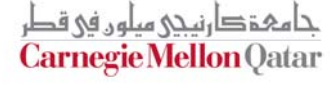

**class07.ppt**

# **Basic Data Types Basic Data Types**

#### **Integral Integral**

- **Stored & operated on in general registers**
- **Signed vs. unsigned depends on instructions used**

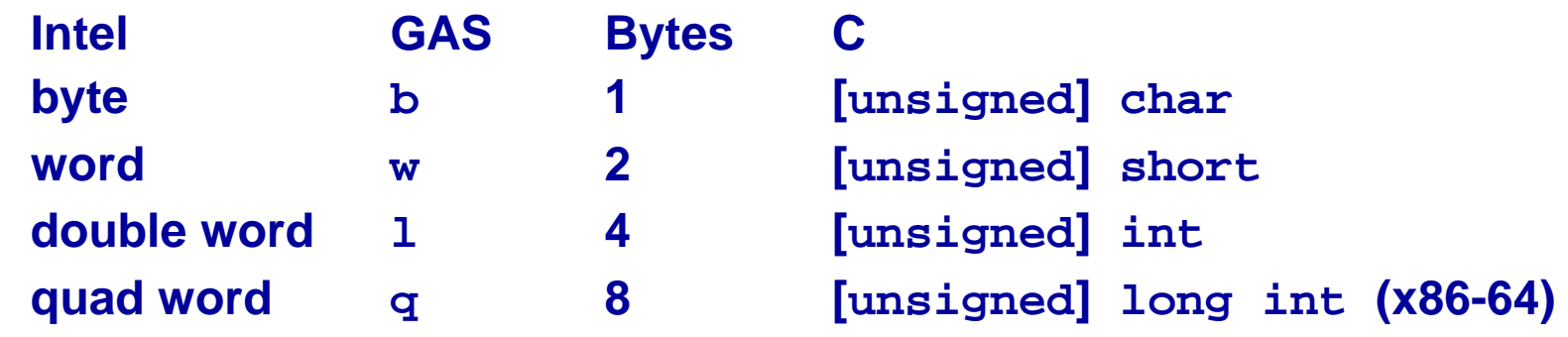

#### **Floating Point Floating Point**

**Stored & operated on in floating point registers**

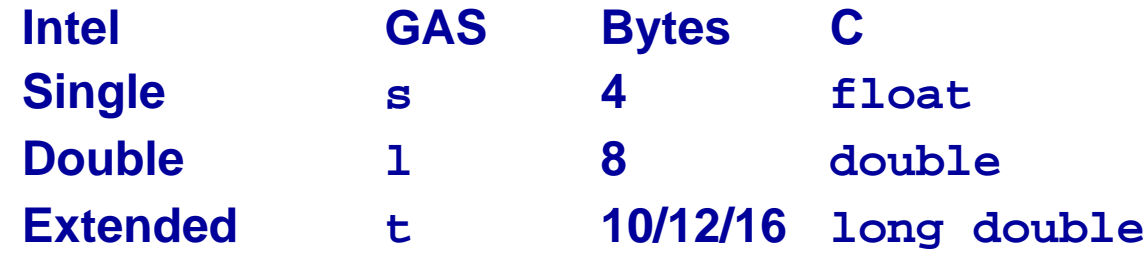

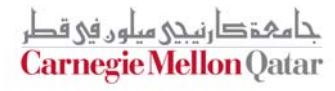

### **Array Allocation Array Allocation**

### **Basic Principle Basic Principle**

- *T* **A[***L***];**
- **Array of data type** *T* **and length** *L*
- **Contiguously allocated region of** *L* **\* sizeof(***T***) bytes**

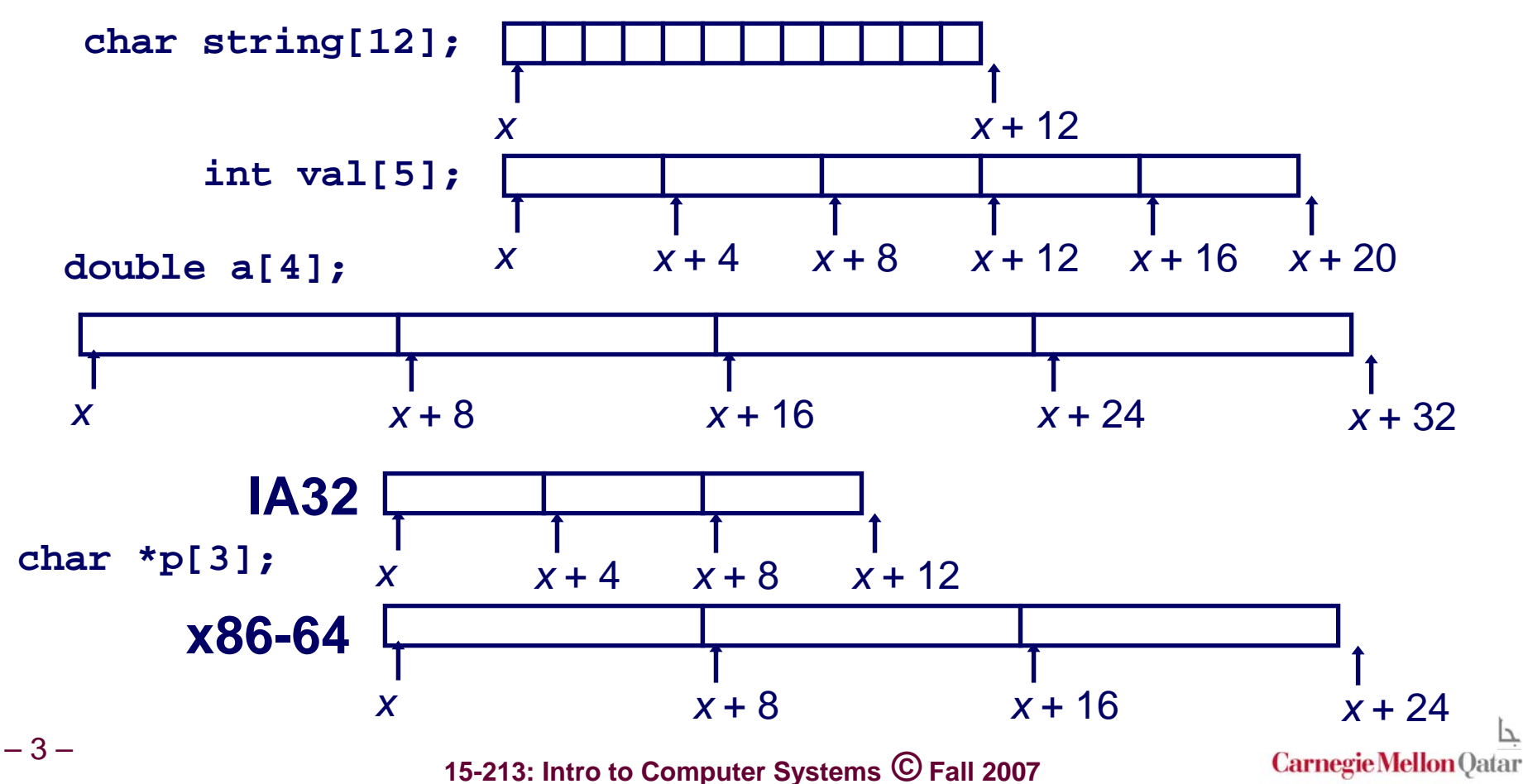

### **Array Access Array Access Basic Principle Basic Principle**

- *T* **A[***L***];**
- **Array of data type** *T* **and length** *L*
- **Identifier <sup>A</sup> can be used as a pointer to array element 0**
	- <sup>z</sup>**Type** *T\**

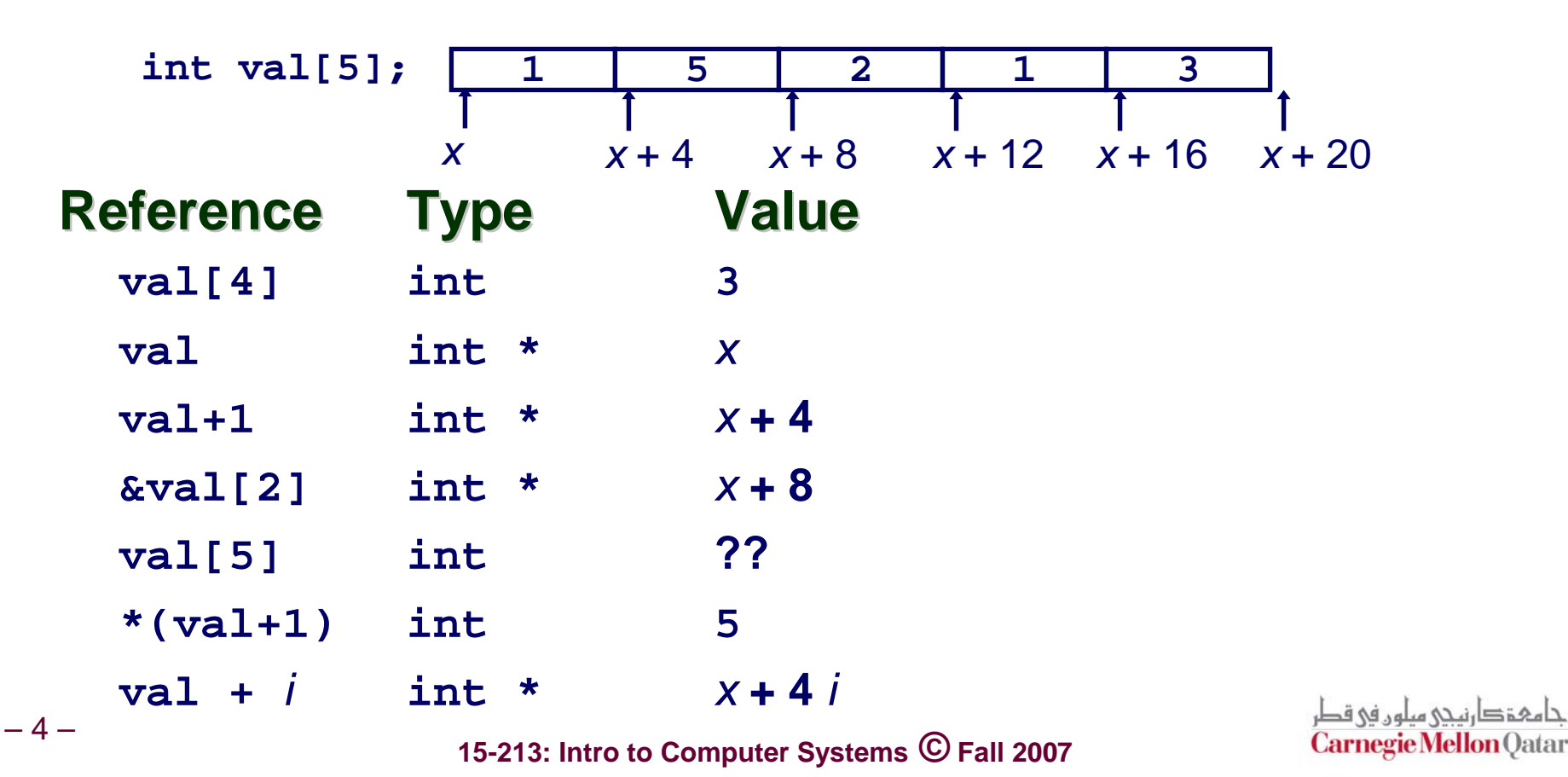

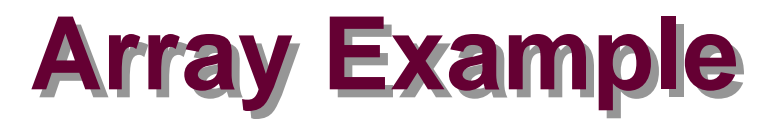

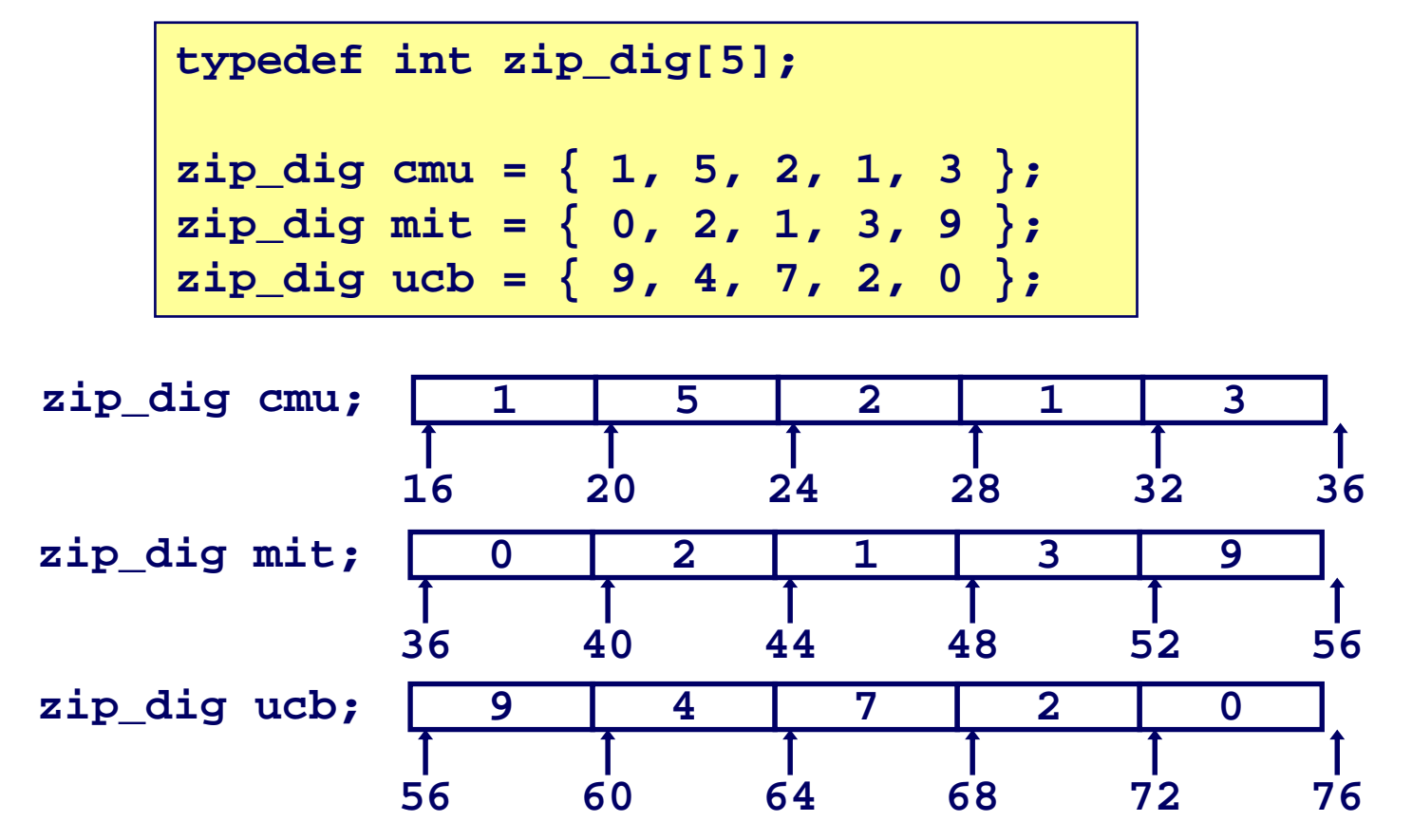

#### **Notes**

- **Declaration "zip\_dig cmu" equivalent to "int cmu[5]"**
- **Example arrays were allocated in successive 20 byte blocks**
	- **Not guaranteed to happen in general**

قصارنیحی میلوں فی قطر **Carnegie Mellon Oatar** 

# **Array Accessing Example Array Accessing Example**

### **Computation Computation**

- **Register %edx contains starting address of array**
- **Register %eax contains array index**
- **Desired digit at 4\*%eax + %edx**

```
 Use memory reference 
 (%edx,%eax,4)
```

```
int get_digit
  (zip_dig z, int dig)
{
  return z[dig];
}
```
#### **IA32 Memory Reference Code IA32 Memory Reference Code**

```
# %edx = z
# %eax = dig
movl (%edx,%eax,4),%eax # z[dig]
```
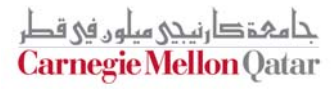

## **Referencing Examples Referencing Examples**

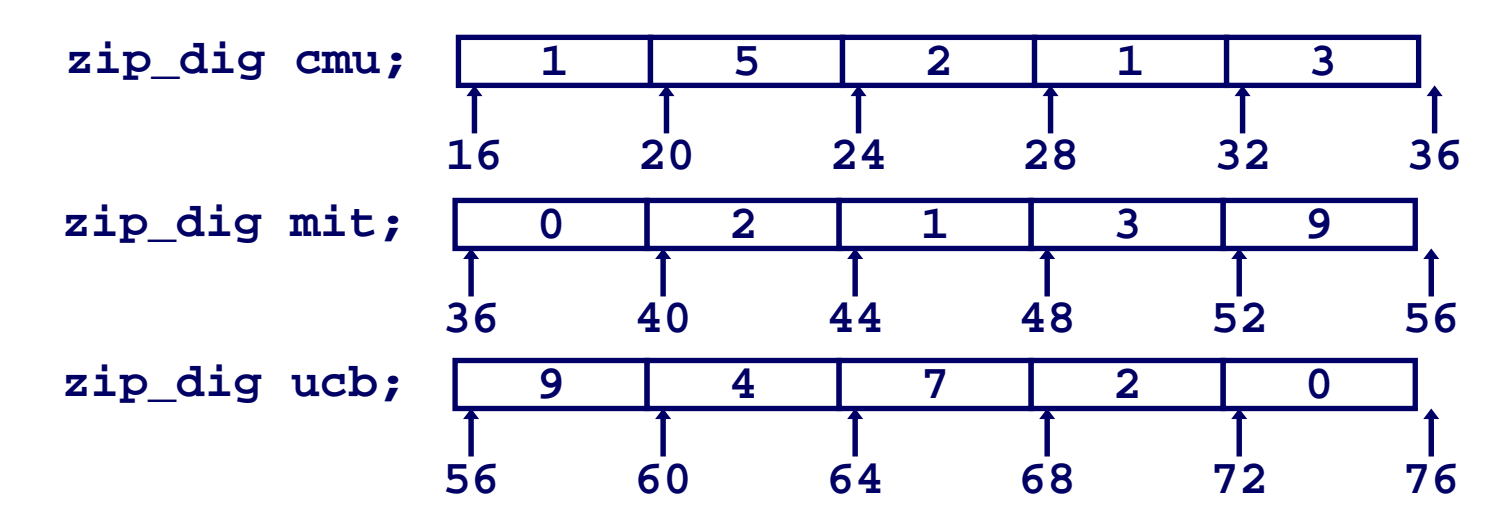

#### **Code Does Not Do Any Bounds Checking! Code Does Not Do Any Bounds Checking!**

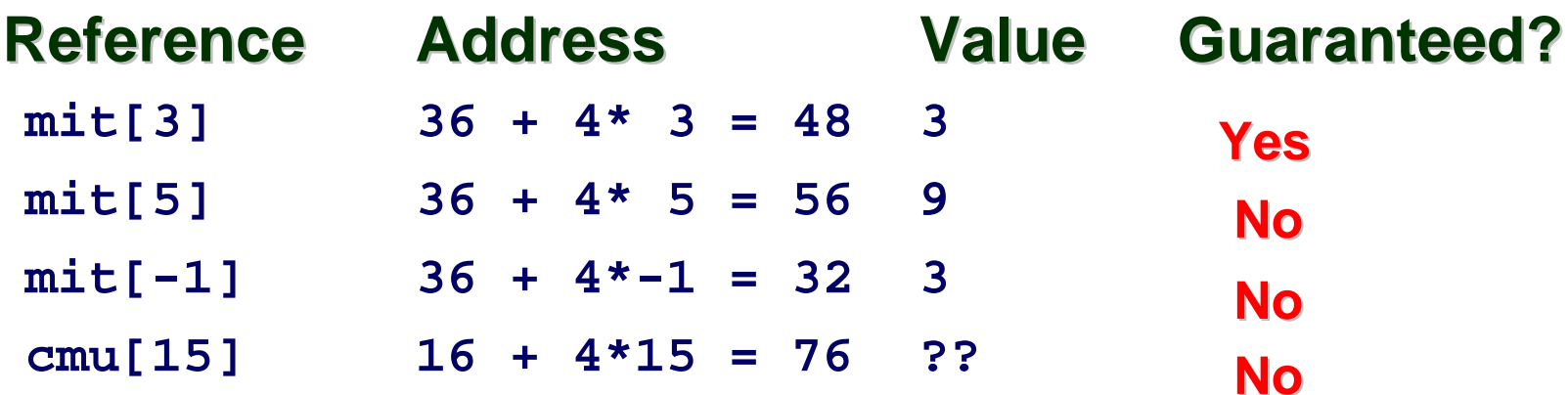

–7–■ Out of range behavior implementation-dependent <sup>z</sup>**No guaranteed relative allocation of different arrays** 

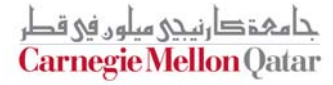

# **Array Loop Example Array Loop Example**

### **Original Source Original Source**

### **Transformed Version Transformed Version**

- **As generated by GCC**
- **Eliminate loop variable i**
- Convert array code to **pointer code**
- **Express in do-while form**
	- $\bullet$  **No need to test at entrance**

```
int zd2int(zip_dig z)
{
  int i;
  int zi = 0;
  for (i = 0; i < 5; i++) {
    z_i = 10 * z_i + z[i];}
  return zi;
}
```

```
int zd2int(zip_dig z)
{
  int zi = 0;
  int *zend = z + 4;
  do {
    z_i = 10 * z_i + *z_iz++;
  } while (z <= zend);
  return zi;
}
```
حامفقكا رنيحى مبلون فى قط **Carnegie Mellon Oatar** 

# **Array Loop Implementation (IA32) Array Loop Implementation (IA32)**

**{**

**}**

#### **Registers Registers**

–9–

**%ecx <sup>z</sup>%eax zi%ebx zend**

#### **Computations Computations**

 **10\*zi <sup>+</sup>\*z implemented as \*z + 2\*(zi+4\*zi) z++ increments by 4**

#### **int zd2int(zip\_dig z)**

```
int zi = 0;
int *zend = z + 4;
do {
  z_i = 10 * z_i + *z_iz++;
} while(z <= zend);
return zi;
```

```
# %ecx = z
   xorl %eax,%eax # zi = 0
   leal 16(%ecx),%ebx # zend = z+4
.L59:leal (%eax,%eax,4),%edx # 5*zi
   movl (%ecx),%eax # *z
   addl $4,%ecx # z++
   leal (%eax,%edx,2),%eax # zi =*z + 2*(5*zi)
   cmpl %ebx,%ecx # z : zend
   jle .L59 # if <= goto loop
                          ,4),%ed<br>x
           (a)<br>
(a)<br>
(a)<br>
(a)<br>
(a)<br>
(a)<br>
(a)<br>
(3)<br>
(a)<br>
(3)<br>
(3)<br>
(3)<br>
(3)<br>
(3)<br>
(3)<br>
(3)<br>
(3)<br>
(3)<br>
(3)<br>
(3)<br>
(3)<br>
(3)<br>
(3)<br>
(3)<br>
(3)<br>
(3)<br>
(3)<br>
(3)<br>
(3)<br>
(3)<br>
(3)<br>
(3)
```
ندا،نیحی میلوں فی قط **Carnegie Mellon Oatar** 

### **Nested Array Example Nested Array Example**

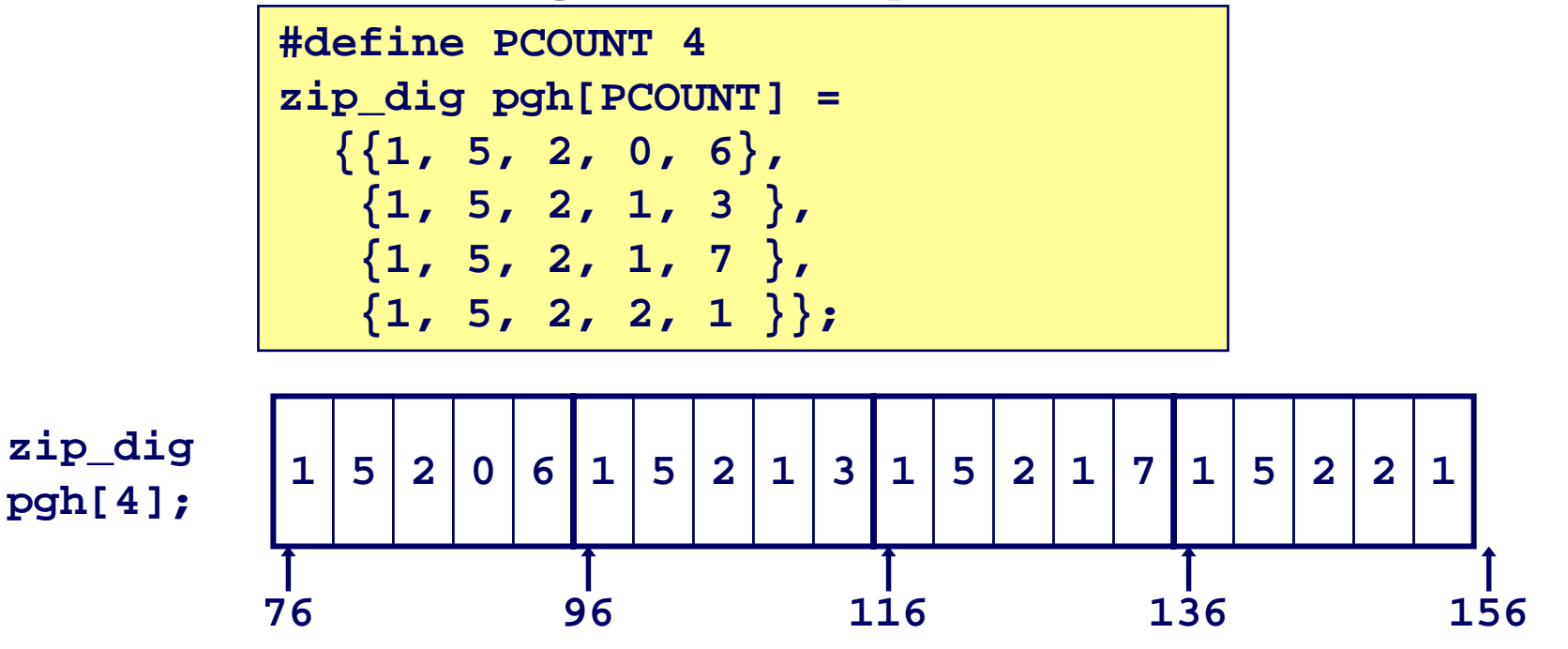

**Declaration "zip\_dig pgh[4]" equivalent to "int pgh[4][5]"**

- z **Variable pgh denotes array of 4 elements**
	- » **Allocated contiguously**
- z **Each element is an array of 5 int's**
	- » **Allocated contiguously**
- **"Row-Major" ordering of all elements guaranteed**

ندا،نیحی میلوں فی قط **Carnegie Mellon Oatar** 

# **Viewing as Multidimensional Array Viewing as Multidimensional Array**

### **Declaration Declaration**

- *T* **A[***R***][***C***];**
- **2D array of data type** *T*
- *R* **rows,** *C* **columns**
- П **Type** *T* **element requires** *K* **bytes**

### **Array Size Array Size**

*R* **\*** *C* **\*** *K* **bytes**

#### **Arrangement Arrangement**

■ Row-Major Ordering

**int A[R][C];**

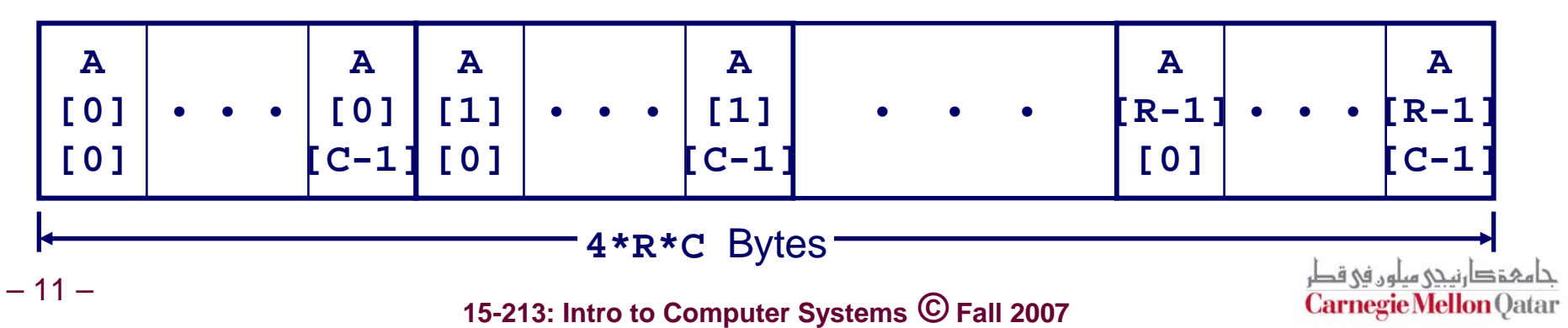

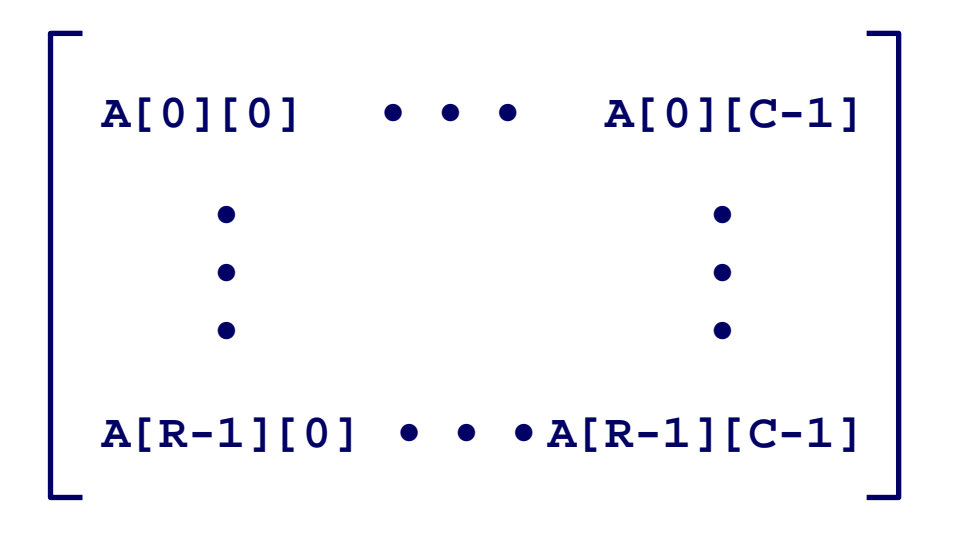

## **Nested Array Row Access**

#### **Row Vectors Row Vectors**

- **A[i] is array of** *C* **elements**
- **Each element of type** *T*
- **Starting address A +** *i* \* (*C* \* *K*)

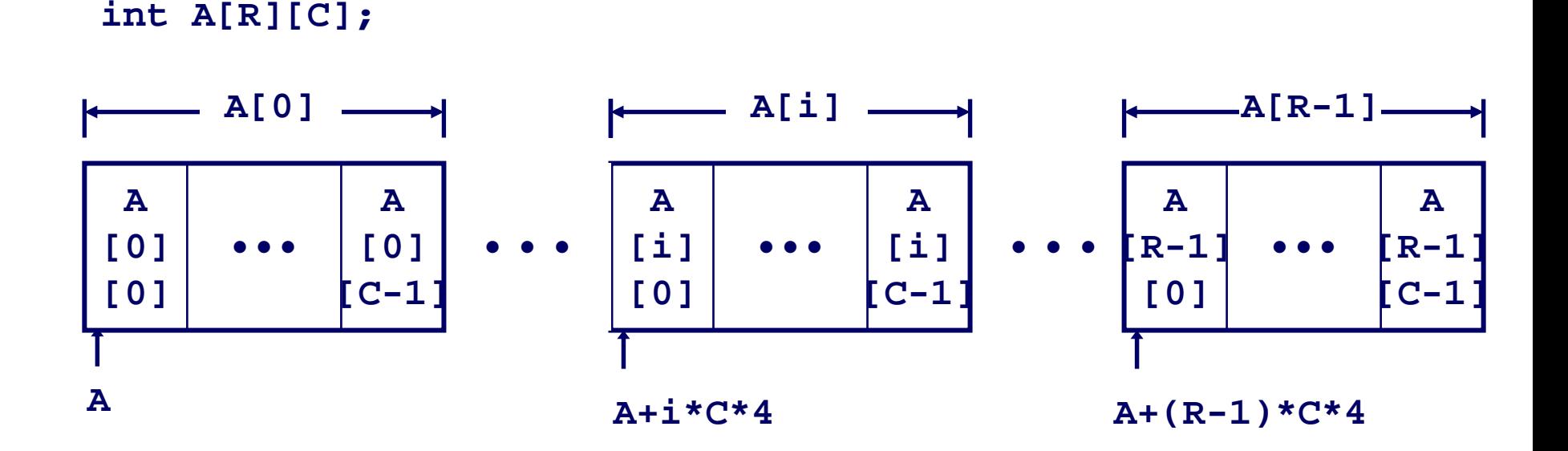

### **Nested Array Row Access Code Nested Array Row Access Code**

```
int *get_pgh_zip(int index)
```

```
return pgh[index];
```
**Row Vector Row Vector**

**pgh[index] is array of 5 int's**

**{**

**}**

**Starting address pgh+20\*index**

### **IA32 Code IA32 Code**

- **Computes and returns address**
- **Compute as pgh + 4\*(index+4\*index)**

```
# %eax = index
leal (%eax,%eax,4),%eax # 5 * index
leal pgh(,%eax,4),%eax # pgh + (20 * index)
```
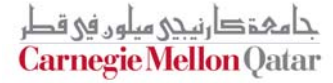

### **Nested Array Element Access Nested Array Element Access**

#### **Array Elements**

- **A[i][j] is element of type** *T*
- **Address A +** *i* \* (*C* \* *K*) <sup>+</sup>*j* \* *K*  $= A + (i * C + j) * K$

**int A[R][C];**

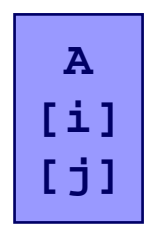

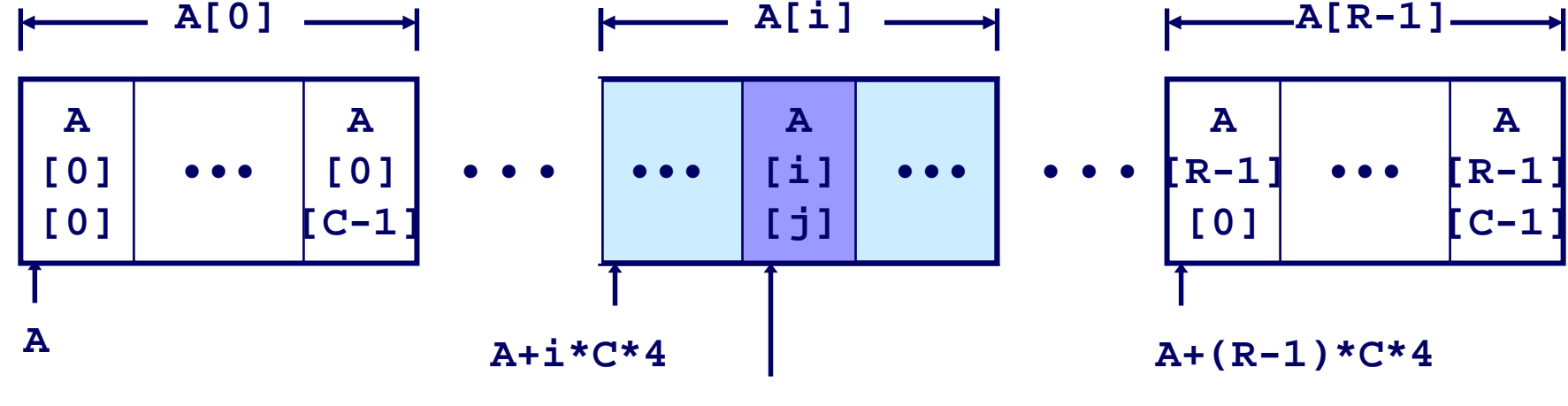

**A+(i\*C+j)\*4**

حامہۃ دارنیحی مبلوں فی قطر **Carnegie Mellon Oatar** 

## **Nested Array Element Access Code Nested Array Element Access Code**

#### **Array Elements**

- **pgh[index][dig] is int**
- **Address:**

**pgh + 20\*index + 4\*dig**

### **IA32 Code IA32 Code**

```
(int index, int dig)
{
 return pgh[index][dig];
}
```
**int get\_pgh\_digit**

**Computes address**

**pgh + 4\*dig + 4\*(index+4\*index)**

**movl performs memory reference**

```
# %ecx = dig
# %eax = index
leal 0(,%ecx,4),%edx # 4*dig
leal (%eax,%eax,4),%eax # 5*index
movl pgh(%edx,%eax,4),%eax # *(pgh + 4*dig + 20*index)
```
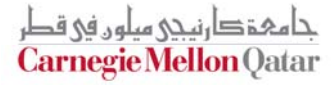

## **Strange Referencing Examples**

**zip\_dig pgh[4];**

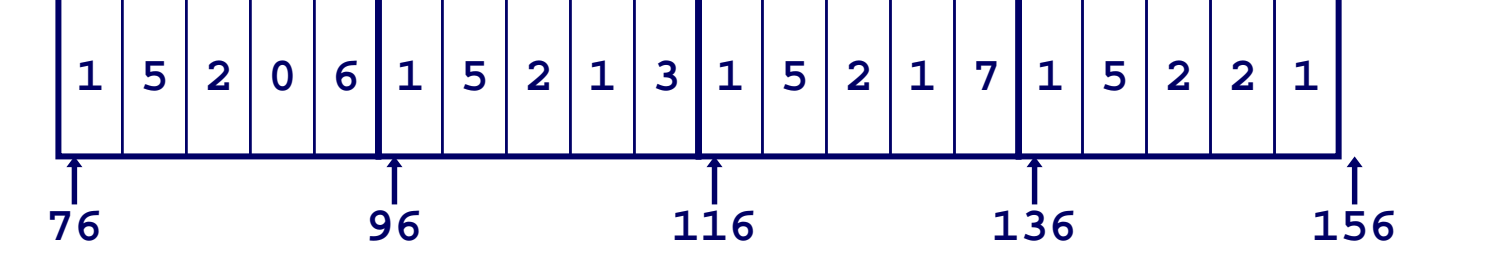

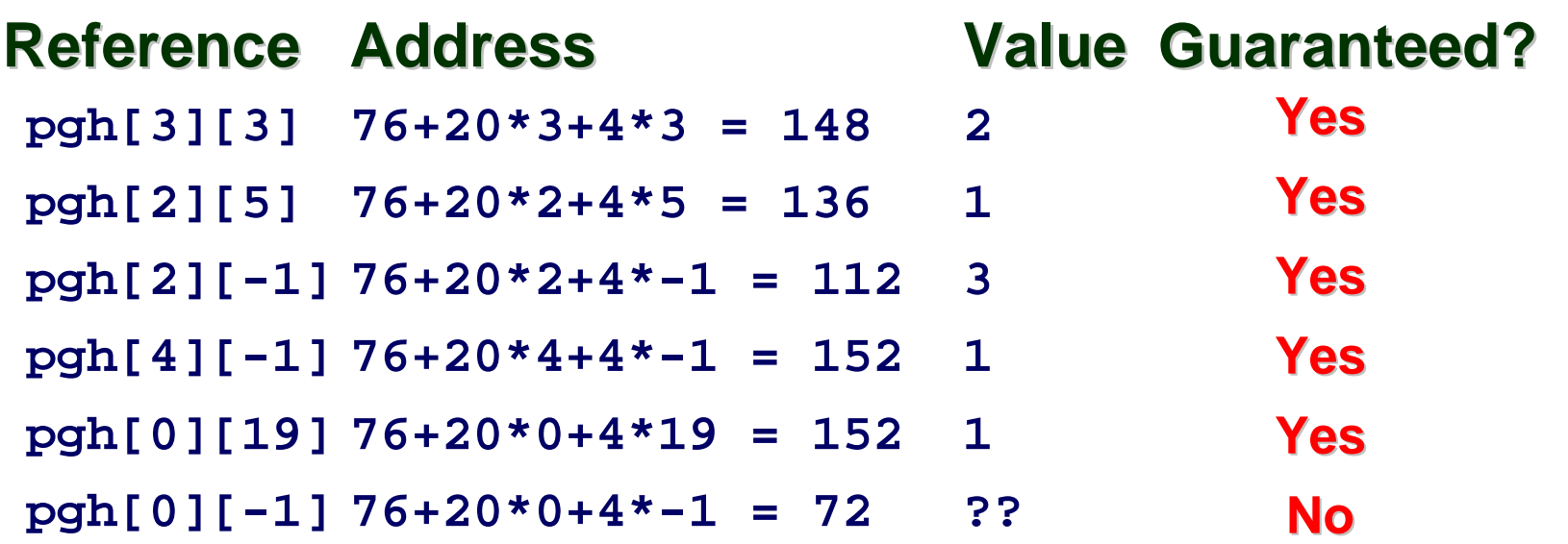

- **Code does not do any bounds checking**
- **Ordering of elements within array guaranteed**

# **Multi-Level Array Example Multi-Level Array Example**

- **Variable univ denotes array of 3 elements**
- Each element is a **pointer**
	- z **4 bytes**
- Each pointer points **to array of int's**

 $zip$  dig cmu = { 1, 5, 2, 1, 3 }; **zip\_dig mit = { 0, 2, 1, 3, 9 };**  $zip$  dig ucb = { 9, 4, 7, 2, 0 };

**#define UCOUNT 3**  $int *univ[UCOUNT] = {mit, cmu, ucb};$ 

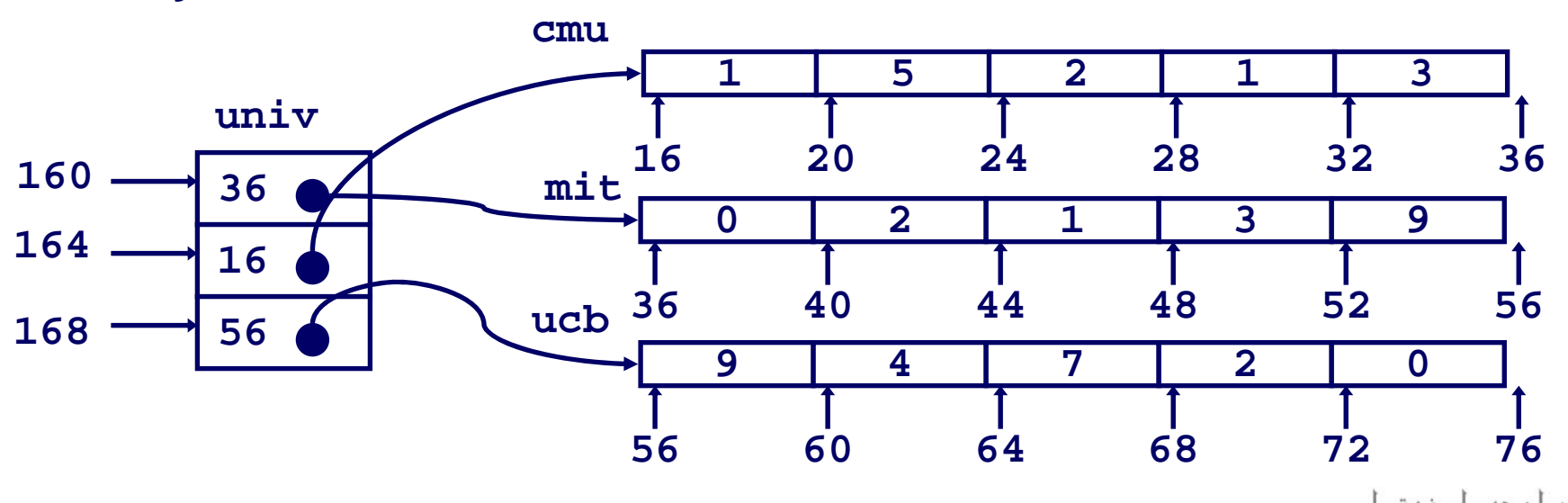

حامہۃدارنیحی سلوں فی قطر **Carnegie Mellon Oatar** 

### **Element Access in Multi-Level Array Element Access in Multi-Level Array**

```
int get_univ_digit
  (int index, int dig)
{
  return univ[index][dig];
}
```
### **Computation (IA32) Computation (IA32)**

**Element access** 

**Mem[Mem[univ+4\*index]+4\*dig]**

- **Must do two memory reads**
	- **First get pointer to row array**
	- **Then access element within array**

```
# %ex = index# %eax = dig
leal 0(,%ecx,4),%edx # 4*index
movl univ(%edx),%edx # Mem[univ+4*index]
movl (%edx,%eax,4),%eax # Mem[...+4*dig]
```
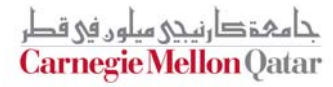

# **Array Element Accesses Array Element Accesses**

#### **Similar C references**

#### **Nested Array Nested Array**

**{**

**}**

```
int get_pgh_digit
  (int index, int dig)
```

```
return pgh[index][dig];
```
#### **Different address computation**

#### **Multi-Level Array Level Array**

```
int get_univ_digit
  (int index, int dig)
```

```
return univ[index][dig];
```
**Element at**

```
Mem[pgh+20*index+4*dig]
```
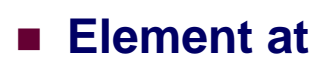

**Mem[Mem[univ+4\*index]+4\*dig]**

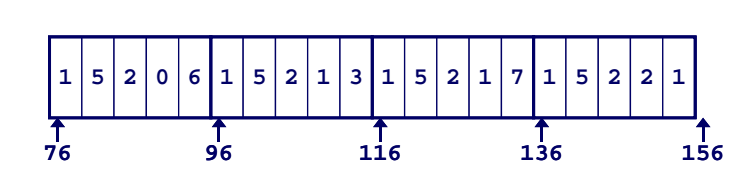

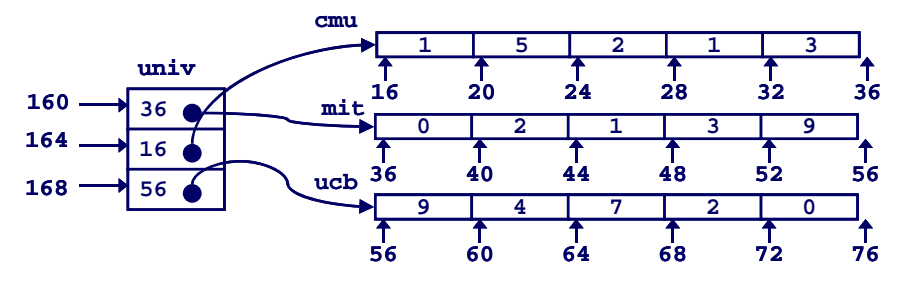

حامہۃدارنیحی میلوں فی قطر **Carnegie Mellon Oatar** 

**15-213: Intro to Computer Systems © Fall 2007**

**{**

**}**

## **Strange Referencing Examples**

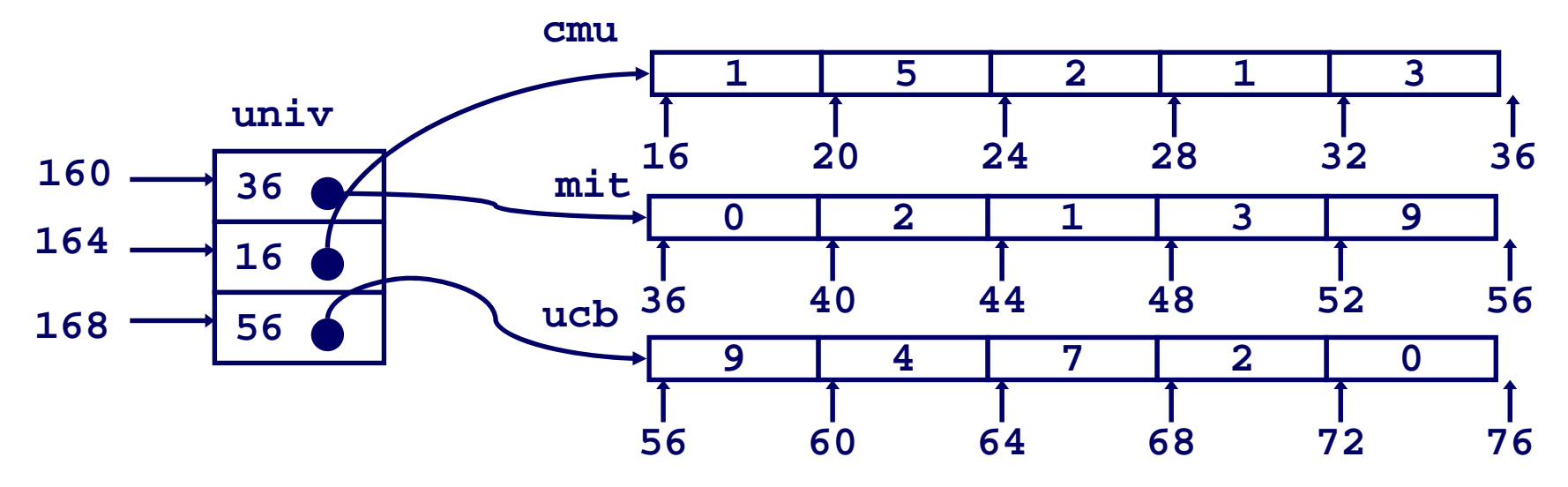

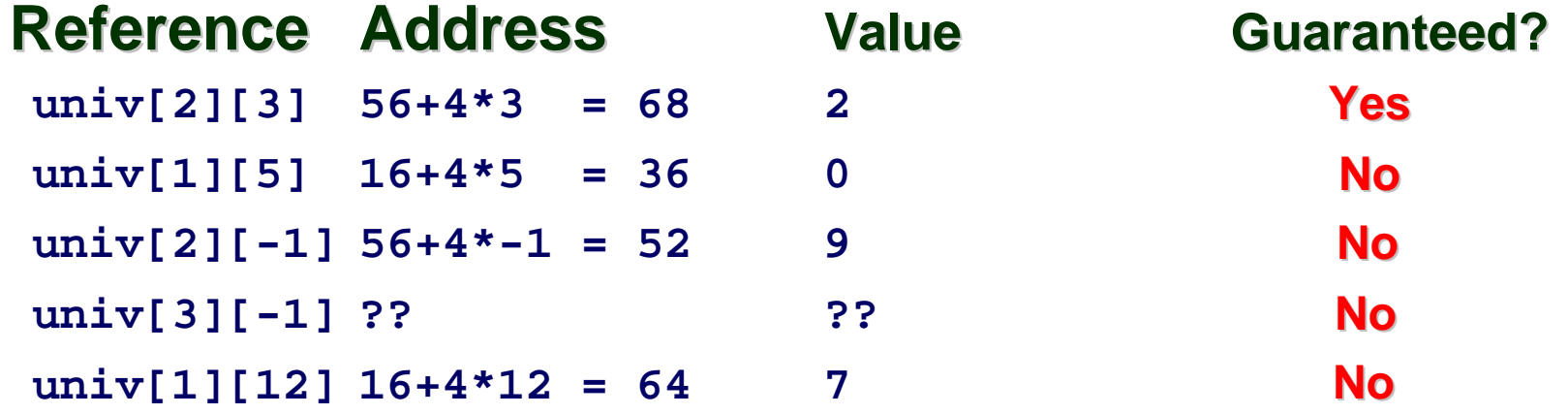

- **Code does not do any bounds checking**
- **Ordering of elements in different arrays not guaranteed**

– 20 –

نی دی هیلو چه قطر

**Carnegie Mellon Oatar** 

# **Using Nested Arrays Using Nested Arrays**

### **Strengths Strengths**

- **C compiler handles doubly subscripted arrays**
- Generates very efficient **code**
	- z **Avoids multiply in index computation**

### **Limitation Limitation**

■ Only works if have fixed **array size**

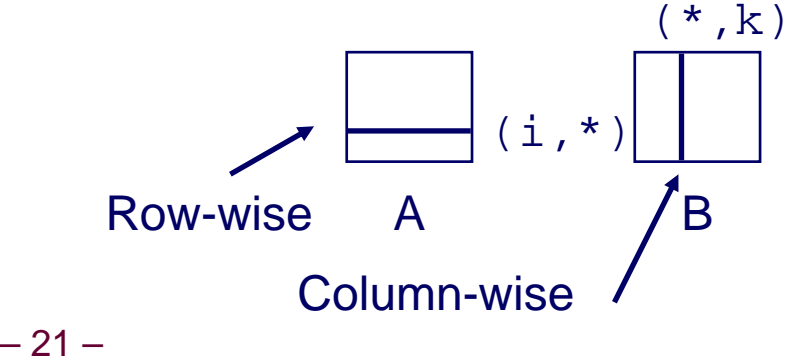

**#define N 16 typedef int fix\_matrix[N][N];**

```
/* Compute element i,k of
   fixed matrix product */
int fix_prod_ele
(fix_matrix a, fix_matrix b,
 int i, int k)
{
 int j;
  int result = 0;
 for (j = 0; j < N; j++)result += a[i][j]*b[j][k];
 return result;
}
```
ة دارنىكى مىلەر. فى قط **Carnegie Mellon Oatar** 

# **Dynamic Nested Arrays Dynamic Nested Arrays**

### **Strength Strength**

 **Can create matrix of arbitrary size**

### **Programming Programming**

 **Must do index computation explicitly**

### **Performance Performance**

- **Accessing single element costly**
- **Must do multiplication**

```
int * new_var_matrix(int n)
```

```
return (int *) 
  calloc(sizeof(int), n*n);
```

```
int var_ele
  (int *a, int i,
   int j, int n)
{
  return a[i*n+j];
}
```
**movl 12(%ebp),%eax # i movl 8(%ebp),%edx # a imull 20(%ebp),%eax # n\*i addl 16(%ebp),%eax # n\*i+j movl (%edx,%eax,4),%eax # Mem[a+4\*(i\*n+j)]**

ندا،نینی میلوں فی قط **Carnegie Mellon Oatar** 

**15-213: Intro to Computer Systems © Fall 2007**

**{**

**}**

# **Dynamic Array Multiplication Dynamic Array Multiplication**

#### **Without Optimizations Without Optimizations**

- **Multiplies**
	- z **2 for subscripts**
	- z **1 for data**
- **Adds**
	- **4 for array indexing**
	- z **1 for loop index**
	- z **1 for data**

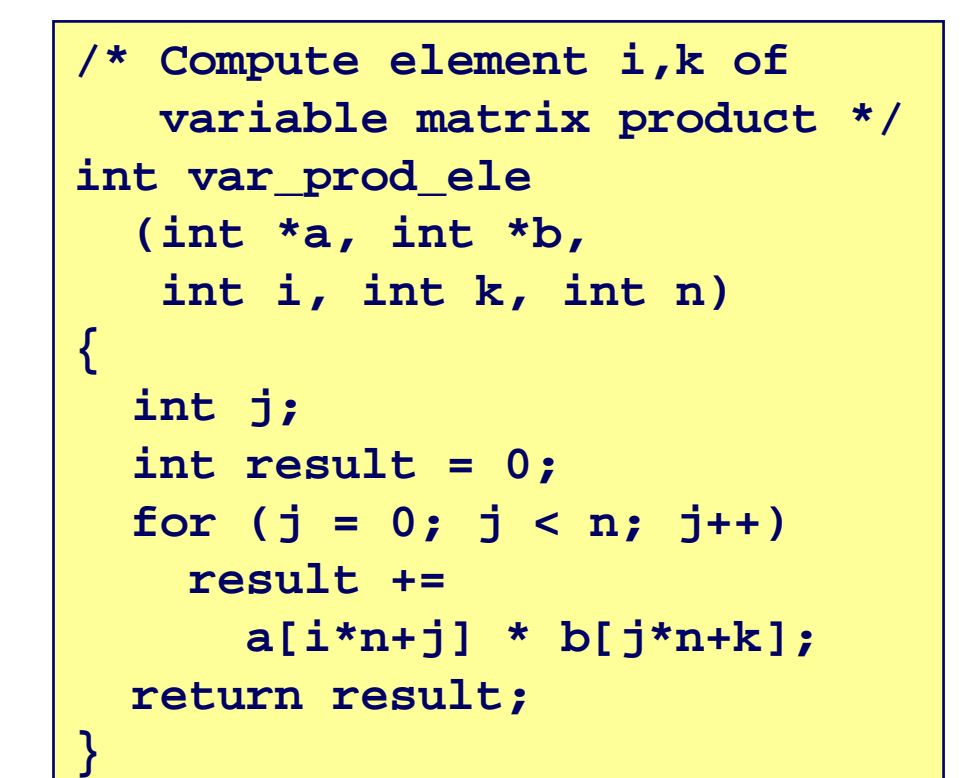

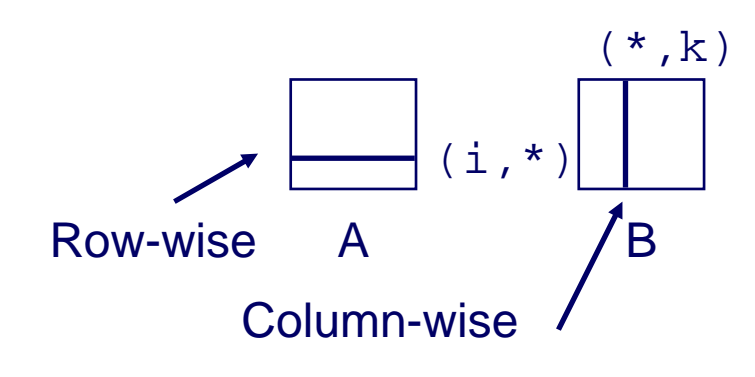

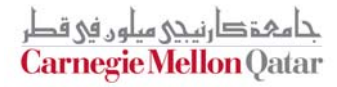

# **Optimizing Dynamic Array Mult.**

**{**

**}**

**{**

### **Optimizations Optimizations**

 **Performed when set optimization level to -O2**

### **Code Motion Code Motion**

 **Expression i\*n can be computed outside loop**

#### **Strength Reduction Strength Reduction**

■ Incrementing **j** has effect of **incrementing j\*n+k by n**

#### **Performance Performance**

■ Compiler can optimize **regular access patterns**

```
int j;
int result = 0;
for (j = 0; j < n; j++)result +=a[i*n+j] * b[j*n+k];
return result;
```

```
int j;
int result = 0;
int iTn = i * n;
int jTnPk = k;
for (j = 0; j < n; j++)result +=a[iTn+j] * b[jTnPk];
  jTnPk += n;
}
return result;
```
– 24 –

**}**

### **Structures Structures**

### **Concept Concept**

- **Contiguously-allocated region of memory**
- Refer to members within structure by names
- **Members may be of different types**

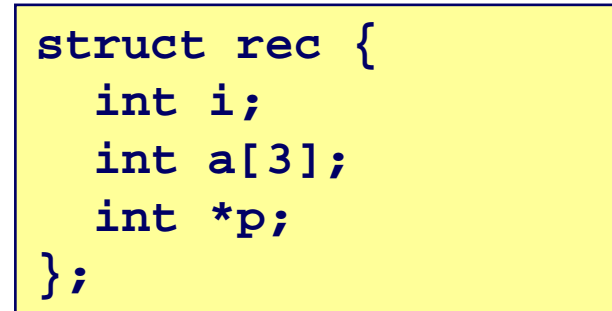

#### **Memory Layout**

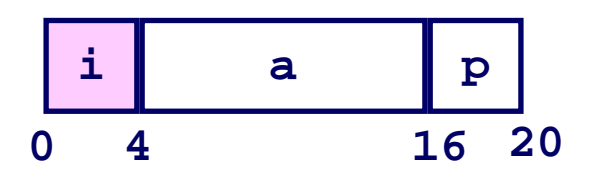

#### **Accessing Structure Member Accessing Structure Member**

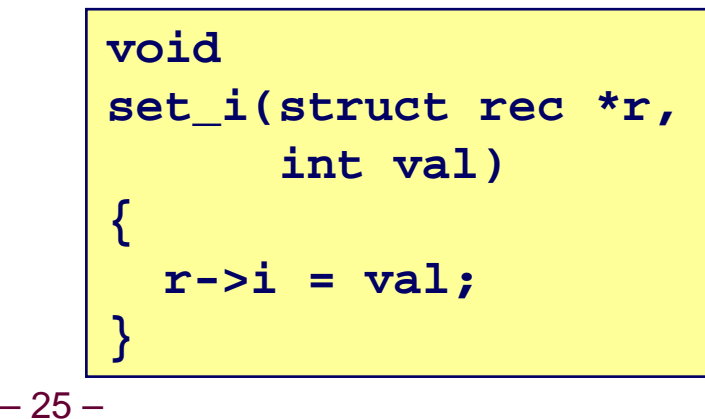

#### **IA32 Assembly**

```
# %eax = val# %edx = r
movl %eax,(%edx) # Mem[r] = val
```
**Carnegie Mellon Oatar** 

## **Generating Pointer to Struct. Member**

```
struct rec {
  int i;
  int a[3];
  int *p;
};
```
#### **Generating Pointer to Generating Pointer to Array Element Array Element**

 **Offset of each structure member determined at compile time**

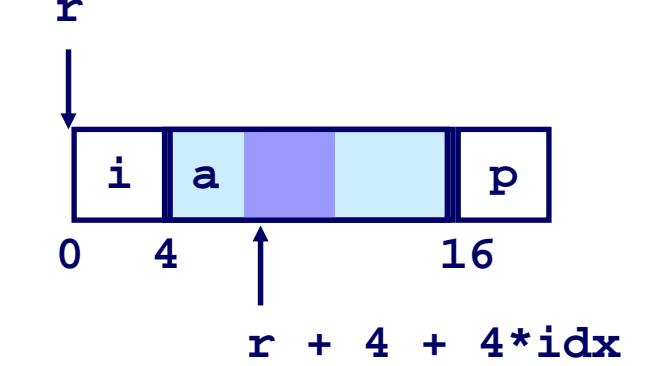

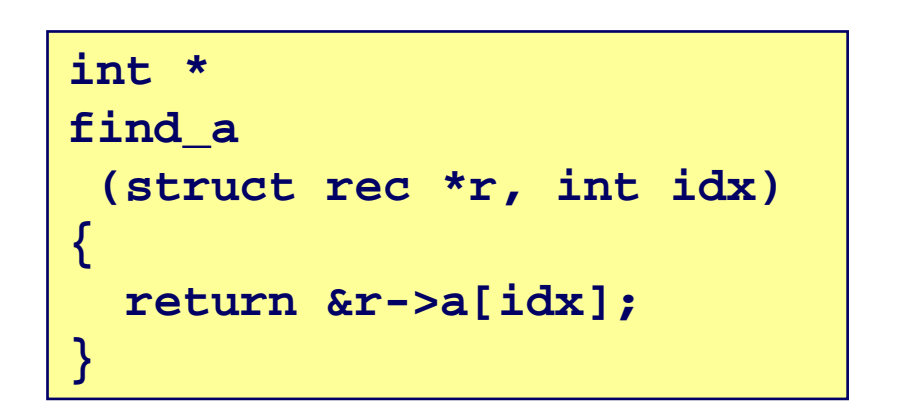

**# %ecx = idx # %edx = r leal 0(,%ecx,4),%eax # 4\*idx leal 4(%eax,%edx),%eax # r+4\*idx+4**

حامہۃصارنیحی میلوں فی قط **Carnegie Mellon Oatar** 

## **Structure Referencing (Cont.) Structure Referencing (Cont.)**

#### **C Code**

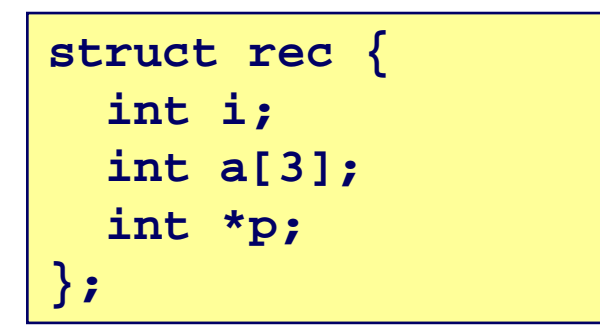

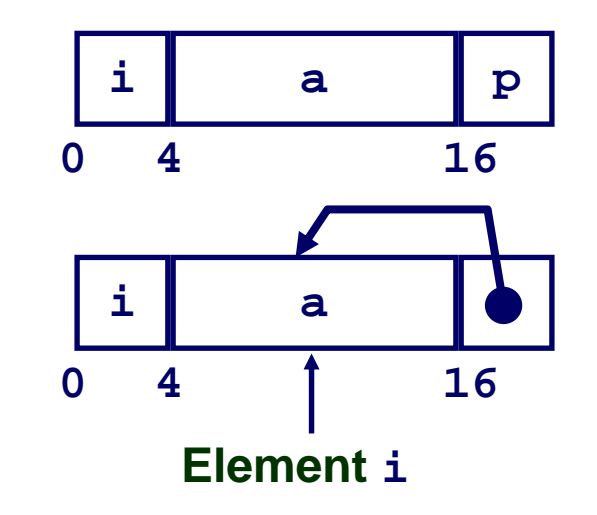

**void set\_p(struct rec \*r) { r->p = &r->a[r->i]; }**

**# %edx = r movl (%edx),%ecx # r->i leal 0(,%ecx,4),%eax # 4\*(r->i) leal 4(%edx,%eax),%eax # r+4+4\*(r->i) movl %eax,16(%edx) # Update r->p**

> حامہۃدارنیحی سلوں فی قطر **Carnegie Mellon Oatar**

## **Alignment Alignment**

### **Aligned Data Aligned Data**

- **Primitive data type requires K bytes**
- **Address must be multiple of K**
- **Required on some machines; advised on IA32**
	- **treated differently by IA32 Linux, x86-64 Linux, and Windows!**

#### **Motivation for Aligning Data Motivation for Aligning Data**

- **Memory accessed by (aligned) chunks of 4 or 8 bytes (system dependent)**
	- **Inefficient to load or store datum that spans quad word boundaries**
	- **Virtual memory very tricky when datum spans 2 pages**

### **Compiler Compiler**

■ Inserts gaps in structure to ensure correct alignment of **fields**

**Carnegie Mellon** Oatar

# **Specific Cases of Alignment (IA32) Specific Cases of Alignment (IA32)**

### **Size of Primitive Data Type:**

- **1 byte (e.g., char)**
	- **no restrictions on address**
- **2 bytes (e.g., short)**
	- lowest 1 bit of address must be 0<sub>2</sub>
- **4 bytes (e.g., int, float, char \*, etc.)**
	- lowest 2 bits of address must be 00<sub>2</sub>
- **8 bytes (e.g., double)**
	- z **Windows (and most other OS's & instruction sets):**
		- » **lowest 3 bits of address must be 0002**
	- z **Linux:**
		- » **lowest 2 bits of address must be 002**
		- » **i.e., treated the same as a 4-byte primitive data type**
- **12 bytes (long double)**
	- z **Windows, Linux:**
		- » **lowest 2 bits of address must be 002**
		- » **i.e., treated the same as a 4-byte primitive data type**

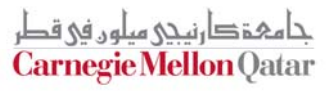

# **Specific Cases of Alignment (x86-64) Specific Cases of Alignment (x86-64)**

### **Size of Primitive Data Type:**

- **1 byte (e.g., char)**
	- **no restrictions on address**
- **2 bytes (e.g., short)**
	- lowest 1 bit of address must be 0<sub>2</sub>
- **4 bytes (e.g., int, float)**
	- lowest 2 bits of address must be 00<sub>2</sub>
- **8 bytes (e.g., double, char \*)**
	- z **Windows & Linux:**

» **lowest 3 bits of address must be 0002**

- **16 bytes (long double)**
	- z **Linux:**
		- » **lowest 3 bits of address must be 0002**
		- » **i.e., treated the same as a 8-byte primitive data type**

# **Satisfying Alignment with Structures**

### **Offsets Within Structure Offsets Within Structure**

**Must satisfy element's alignment requirement**

#### **Overall Structure Placement Overall Structure Placement**

- **Each structure has alignment requirement K**
	- **Largest alignment of any element**
- **Initial address & structure length must be multiples of K**

#### **Example (under Windows or x86-64):**

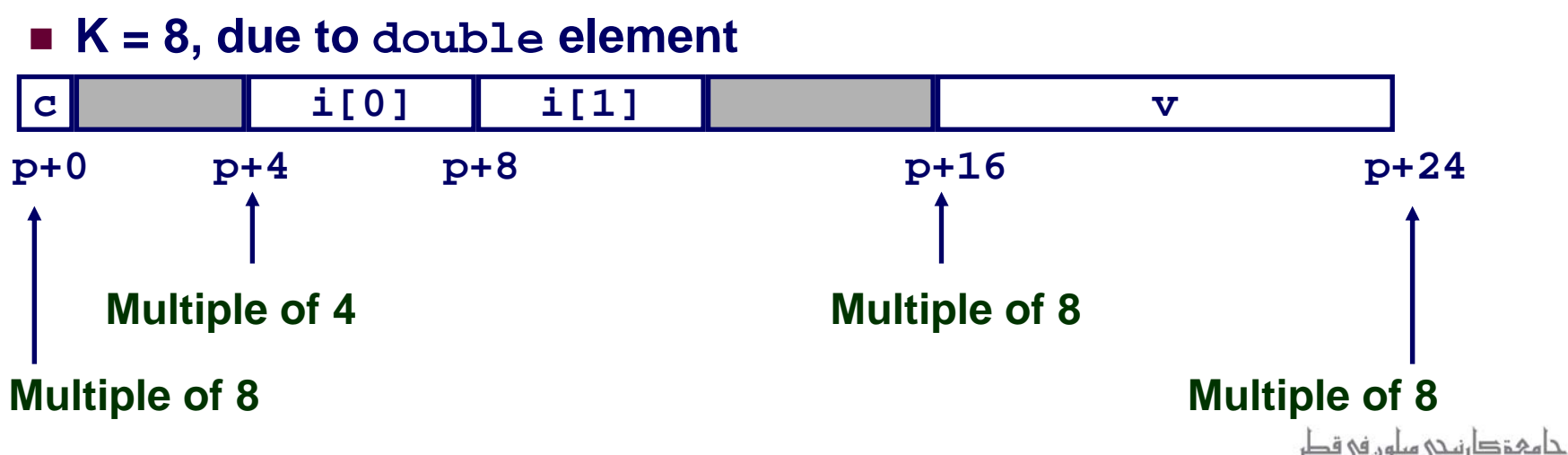

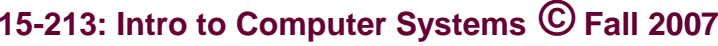

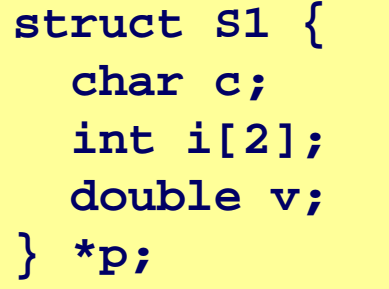

**Carnegie Mellon Oatar** 

– 31 –

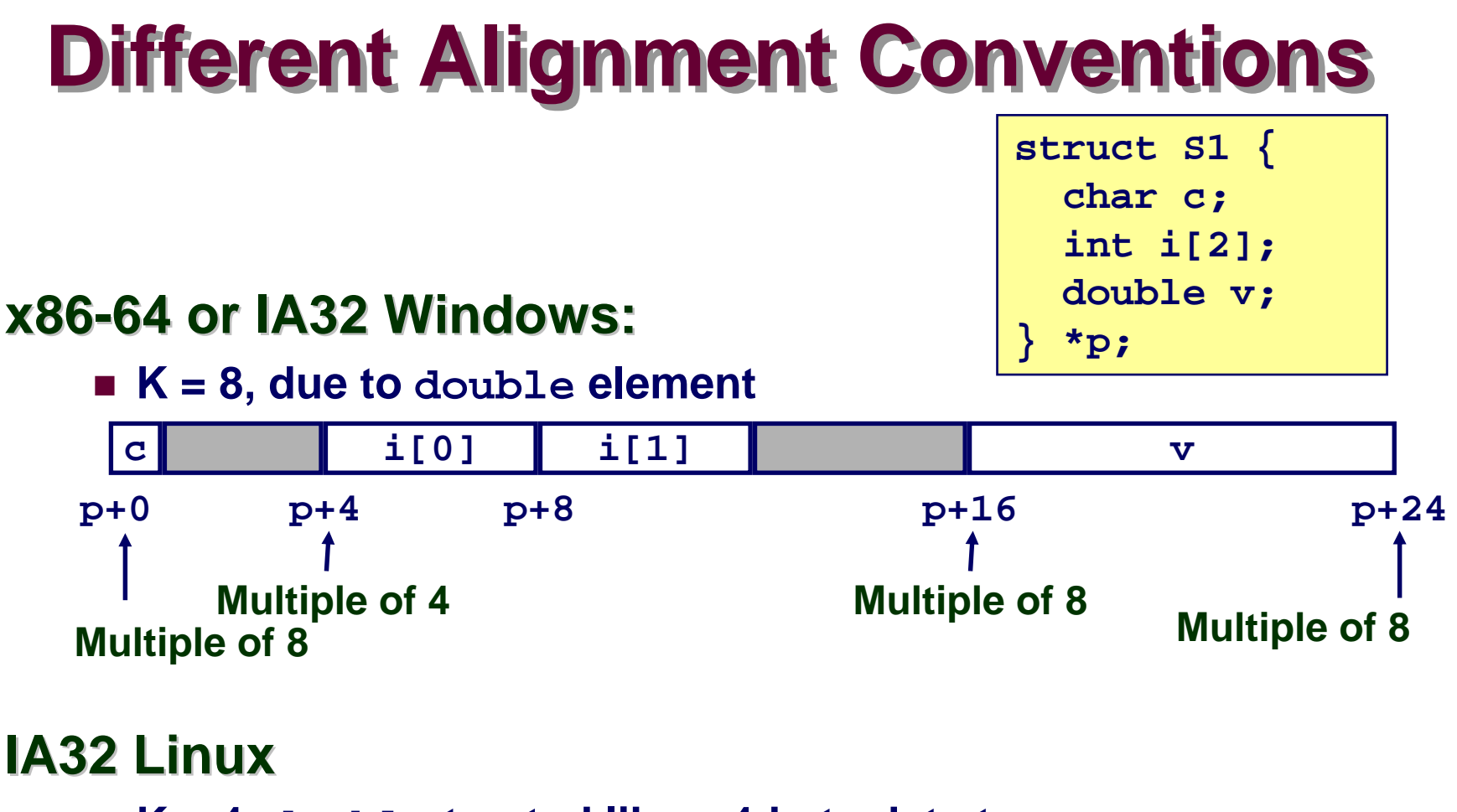

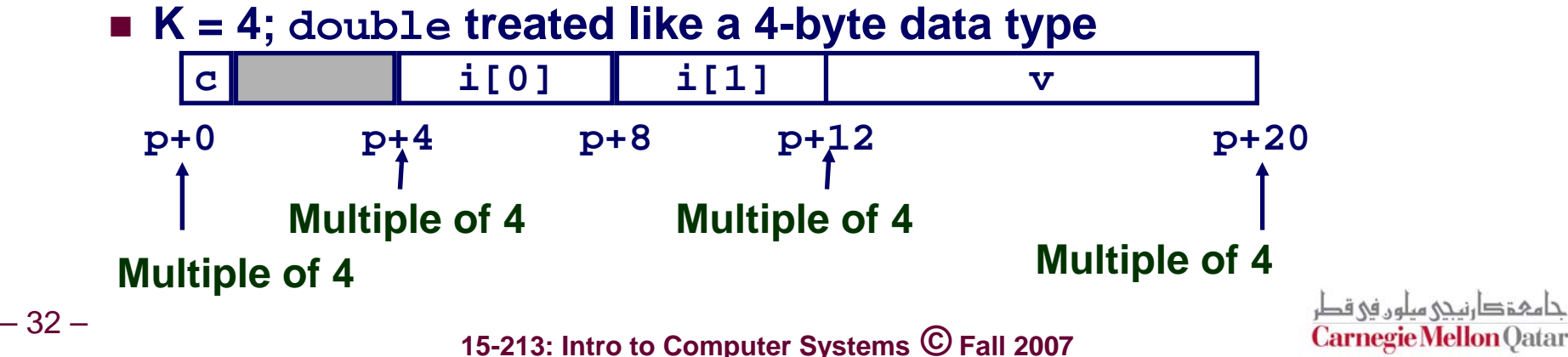

## **Overall Alignment Requirement**

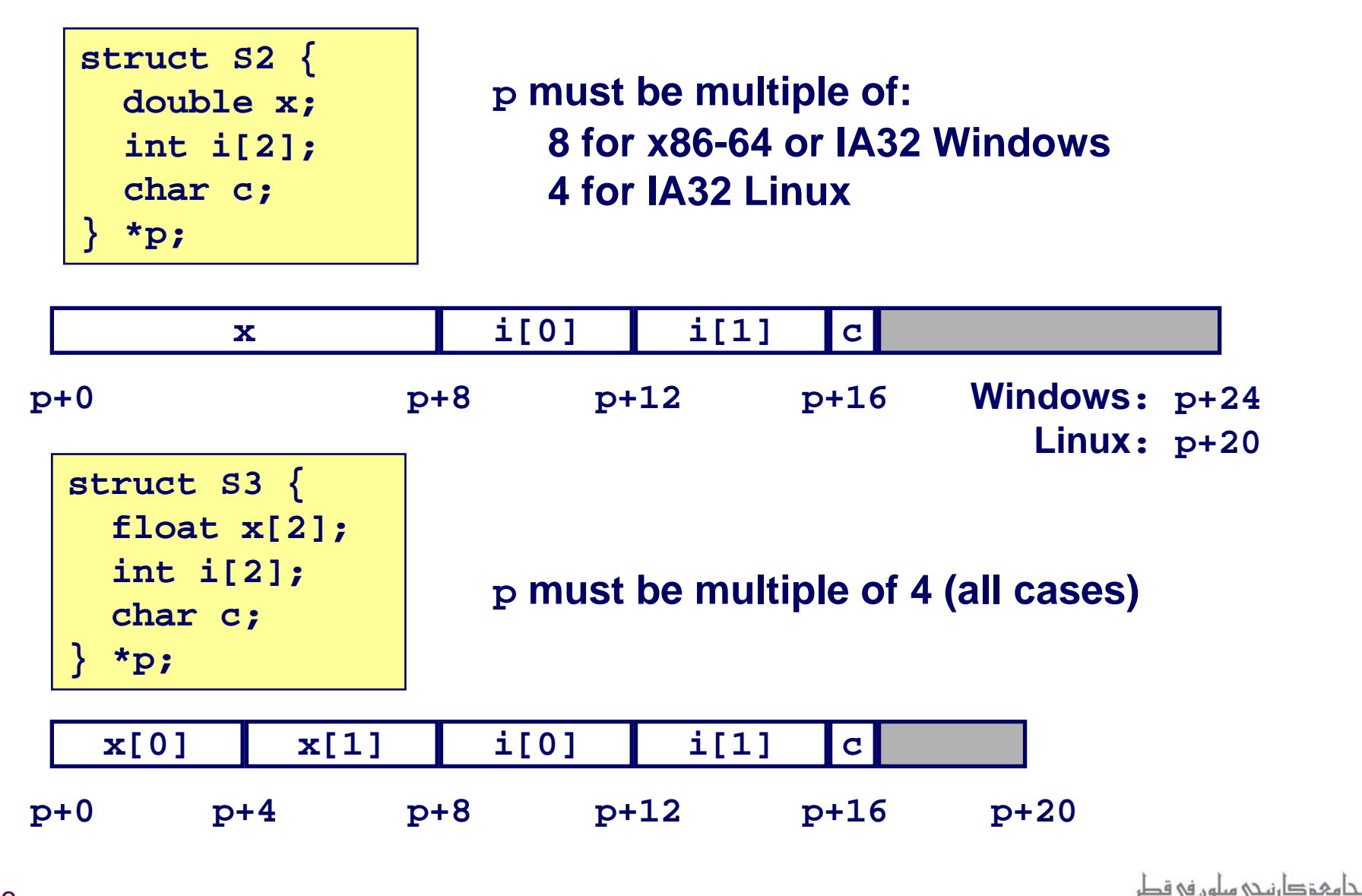

– 33 –

**15-213: Intro to Computer Systems © Fall 2007**

**Carnegie Mellon Oatar** 

## **Ordering Elements Within Structure Ordering Elements Within Structure**

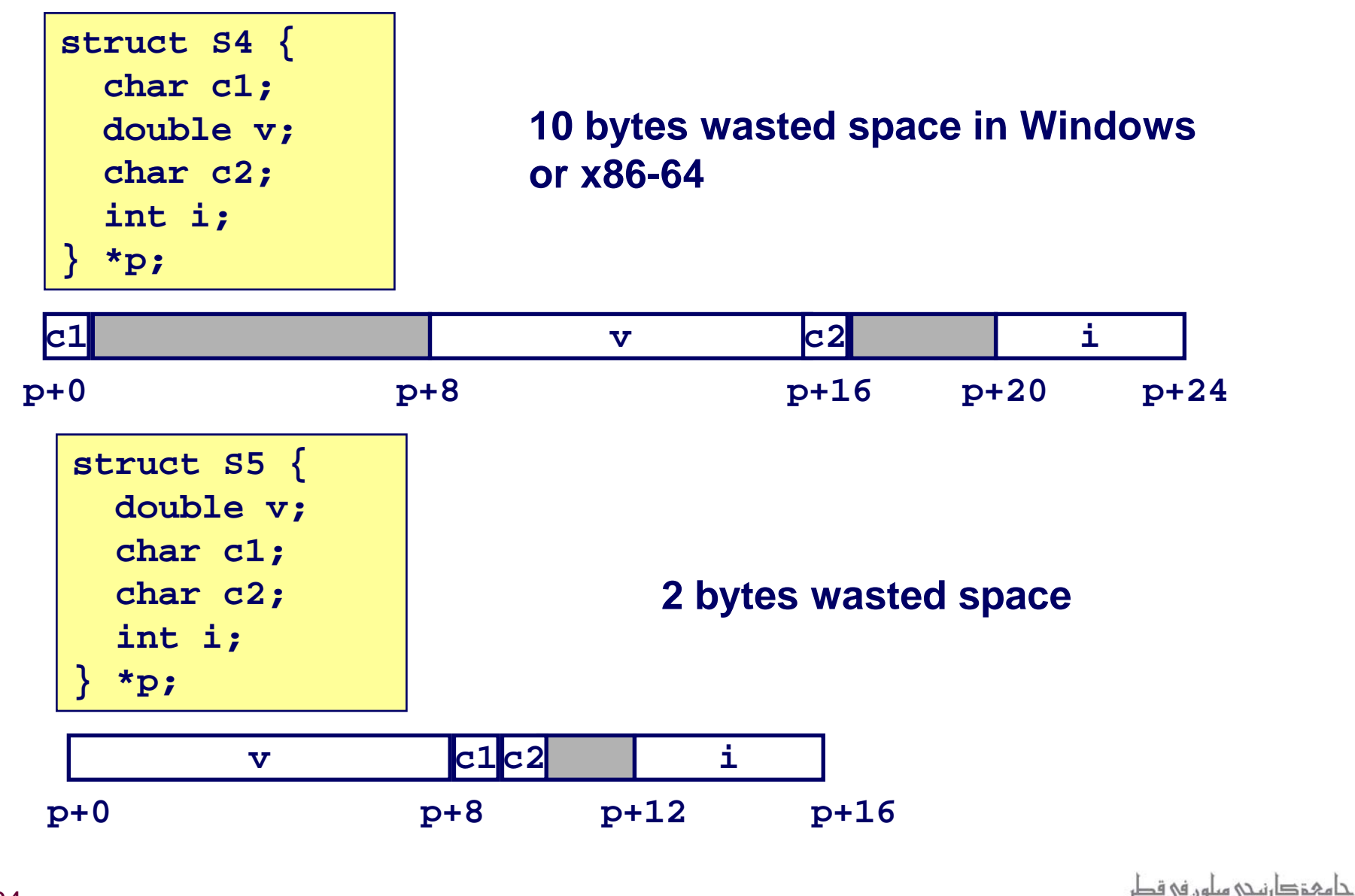

– 34 –

**15-213: Intro to Computer Systems © Fall 2007**

**Carnegie Mellon Qatar** 

# **Arrays of Structures Arrays of Structures**

### **Principle Principle**

- **Allocated by repeating allocation for array type**
- **In general, may nest arrays & structures to arbitrary depth**

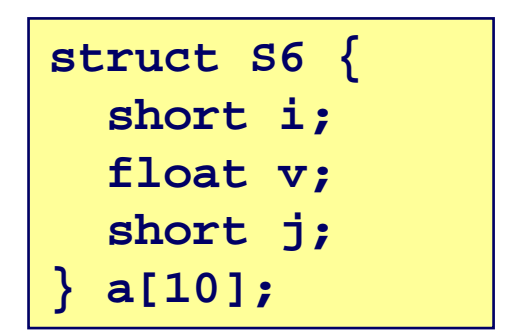

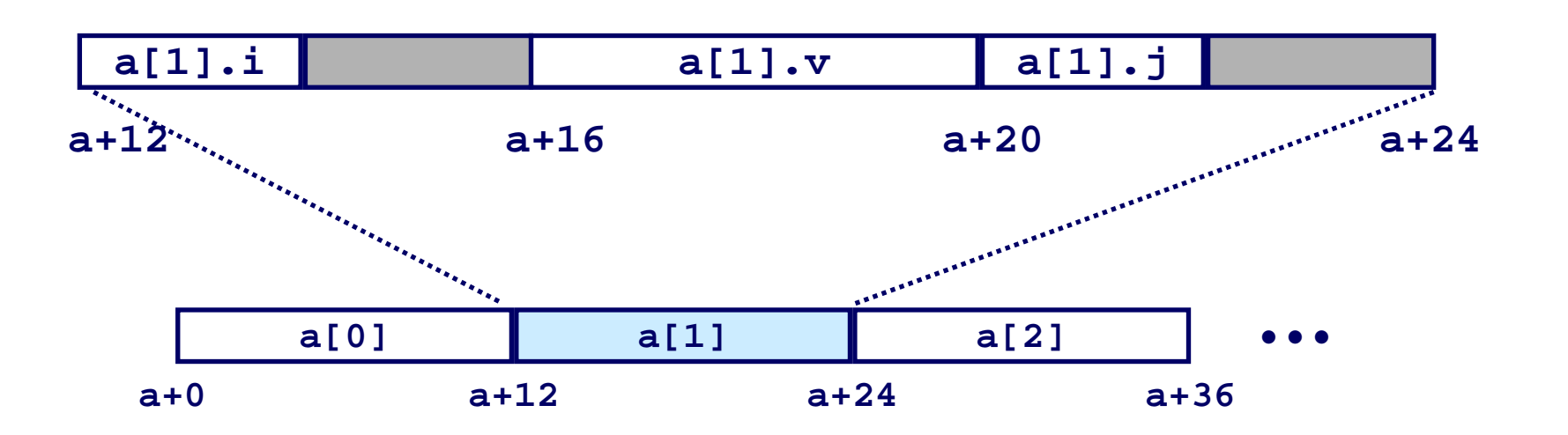

حامہۃدارنیحی میلوں فی قطر **Carnegie Mellon Oatar** 

## **Accessing Element within Array Accessing Element within Array**

#### **Compute offset to start of structure**

- z **Compute 12\****i* **as 4\*(***i***+2***i***)**
- **Access element according to its offset within structure**
	- **Offset by 8**
	- z **Assembler gives displacement as a + 8**
		- » **Linker must set actual value**

```
struct S6 {
  short i;
  float v;
  short j;
  } a[10];
```
**Carnegie Mellon Oatar** 

```
short get_j(int idx)
{
  return a[idx].j;
}
```
**# %eax = idx leal (%eax,%eax,2),%eax # 3\*idx movswl a+8(,%eax,4),%eax**

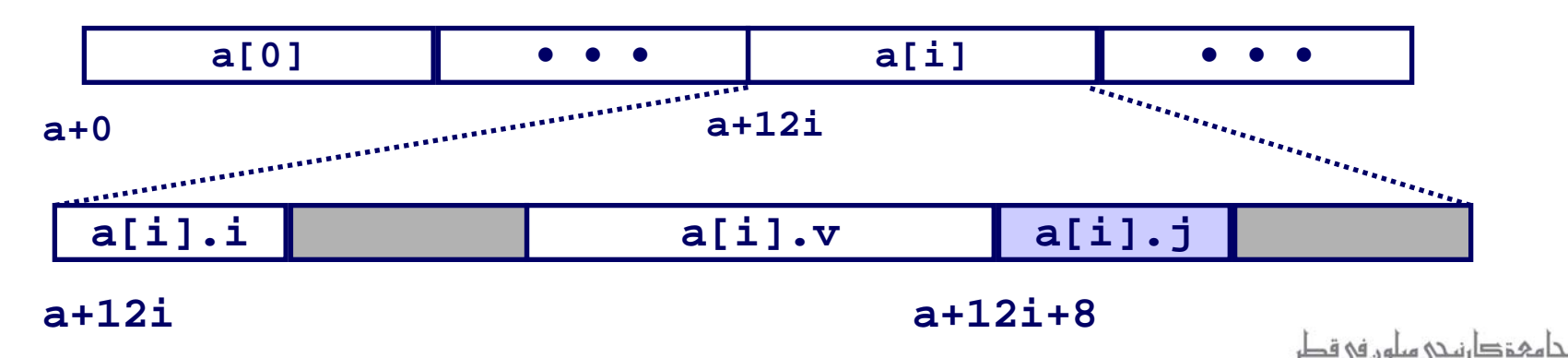

– 36 –

# **Satisfying Alignment within Structure**

### **Achieving Alignment Achieving Alignment**

- **Starting address of structure array must be multiple of worst-case alignment for any element**
	- z **<sup>a</sup> must be multiple of 4**
- **Offset of element within structure must be multiple of element's alignment requirement**
	- z **<sup>v</sup>'s offset of 4 is a multiple of 4**
- Overall size of structure must be multiple of **worst-case alignment for any element**

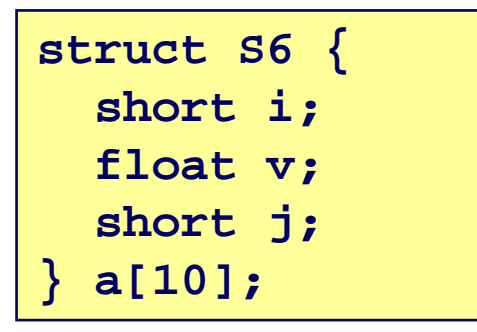

**• Structure padded with unused space to be 12** 

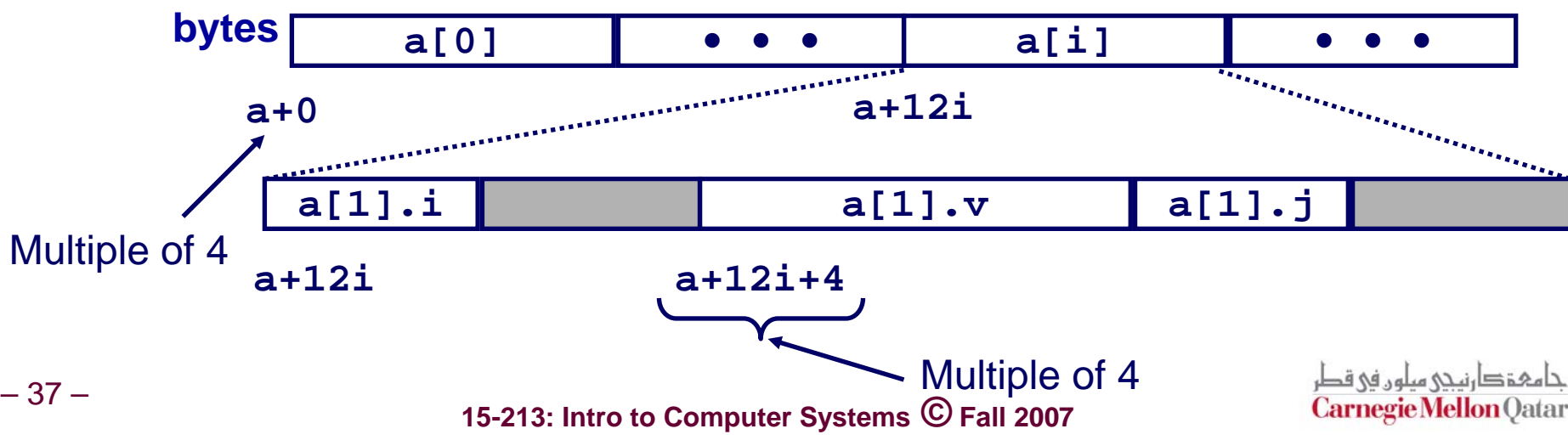

# **Union Allocation**

### **Principles Principles**

- **Overlay union elements**
- **Allocate according to largest element**
- **Can only use one field at a time**

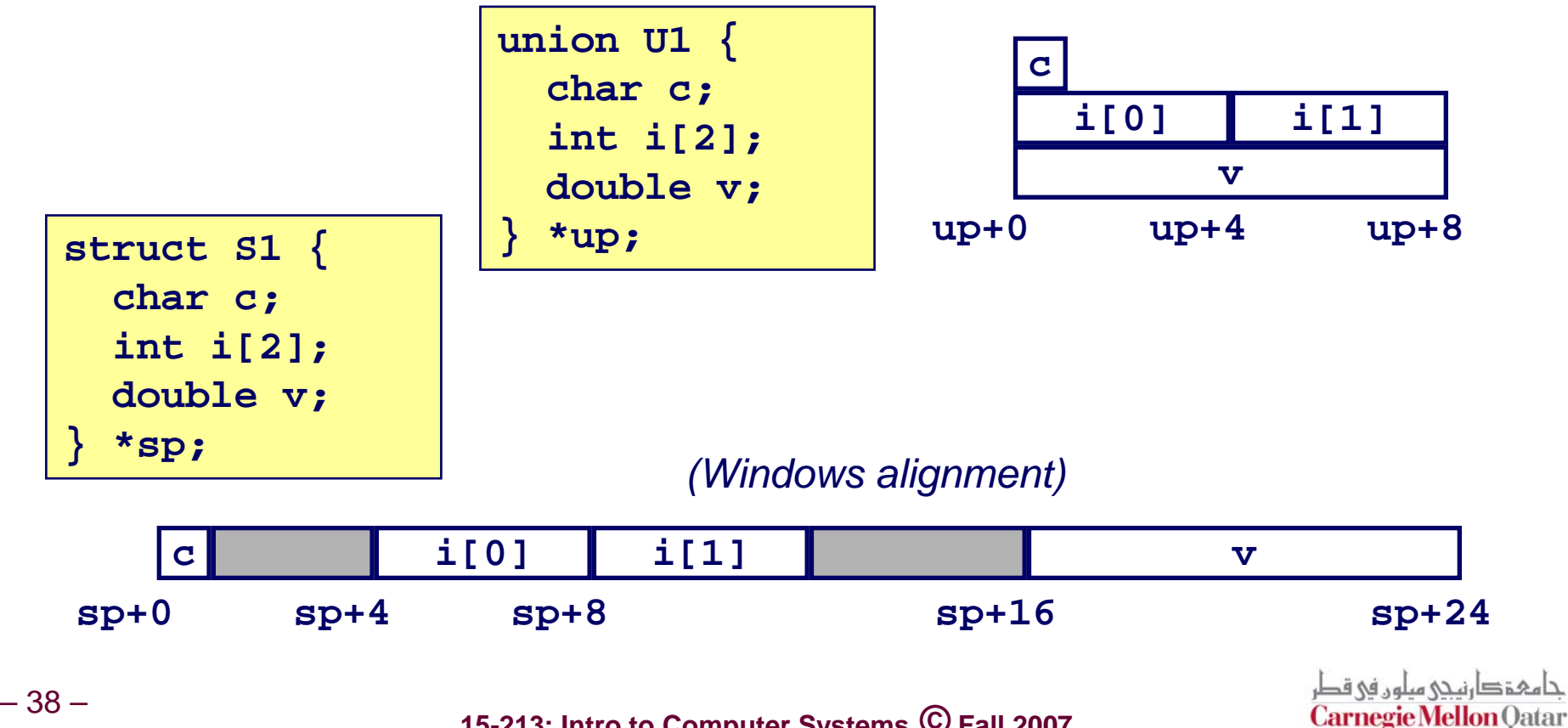

## **Using Union to Access Bit Patterns Using Union to Access Bit Patterns**

```
typedef union {
  float f;
 unsigned u;
 bit float t;
```
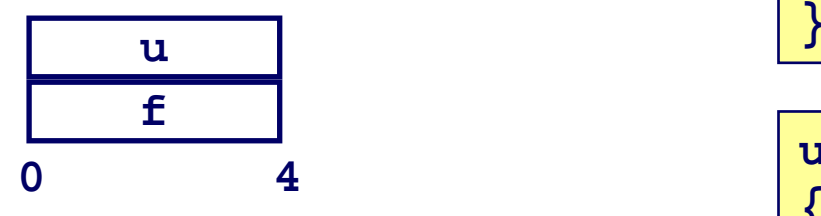

- Get direct access to bit **representation of float**
- **bit2float generates float with given bit pattern**
	- z **NOT the same as (float) u**
- **float2bit generates bit pattern from float**
	- z **NOT the same as (unsigned) f**

```
float bit2float(unsigned u) 
{
  bit float t arg;
  arg.u = u;
  return arg.f;
```

```
unsigned float2bit(float f) \frac{1}{4}bit float t arg;
                   arg.f = f;
                   return arg.u;
                 }
```
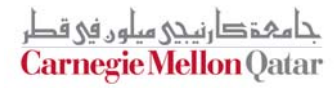

# **Byte Ordering Revisited Byte Ordering Revisited**

#### **Idea**

- **Short/long/quad words stored in memory as 2/4/8 consecutive bytes**
- **Which is most (least) significant?**
- **Can cause problems when exchanging binary data between machines**

### **Big Endian**

- **Most significant byte has lowest address**
- **PowerPC, Sparc**

### **Little Endian**

- **Least significant byte has lowest address**
- **Intel x86**

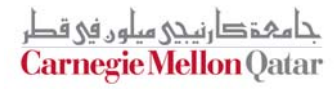

### **Byte Ordering Example Byte Ordering Example**

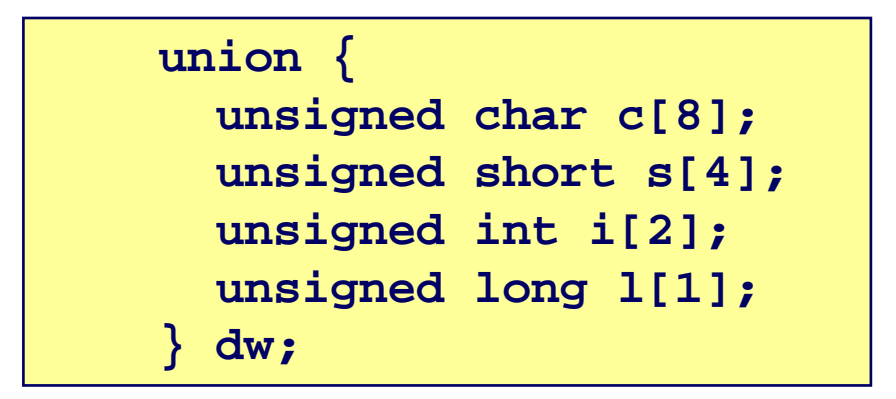

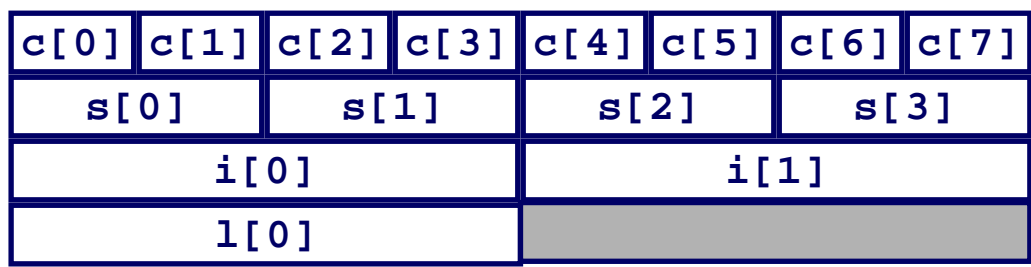

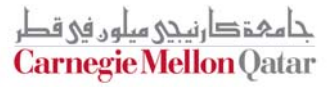

## **Byte Ordering Example (Cont). Byte Ordering Example (Cont).**

```
int j;
for (i = 0; j < 8; j++)dw.c[j] = 0xf0 + j;
printf("Characters 0-7 == 
[0x%x,0x%x,0x%x,0x%x,0x%x,0x%x,0x%x,0x%x]\n",
    dw.c[0], dw.c[1], dw.c[2], dw.c[3],
    dw.c[4], dw.c[5], dw.c[6], dw.c[7]);
printf("Shorts 0-3 == 
[0x%x,0x%x,0x%x,0x%x]\n",
    dw.s[0], dw.s[1], dw.s[2], dw.s[3]);
printf("Ints 0-1 == [0x%x,0x%x]\n",
    dw.i[0], dw.i[1]);
\text{print}("Long 0 == [0x81x]\n\n",
    dw.l[0]);
```
**Byte Ordering on IA32 Byte Ordering on IA32**

**Little Endian**

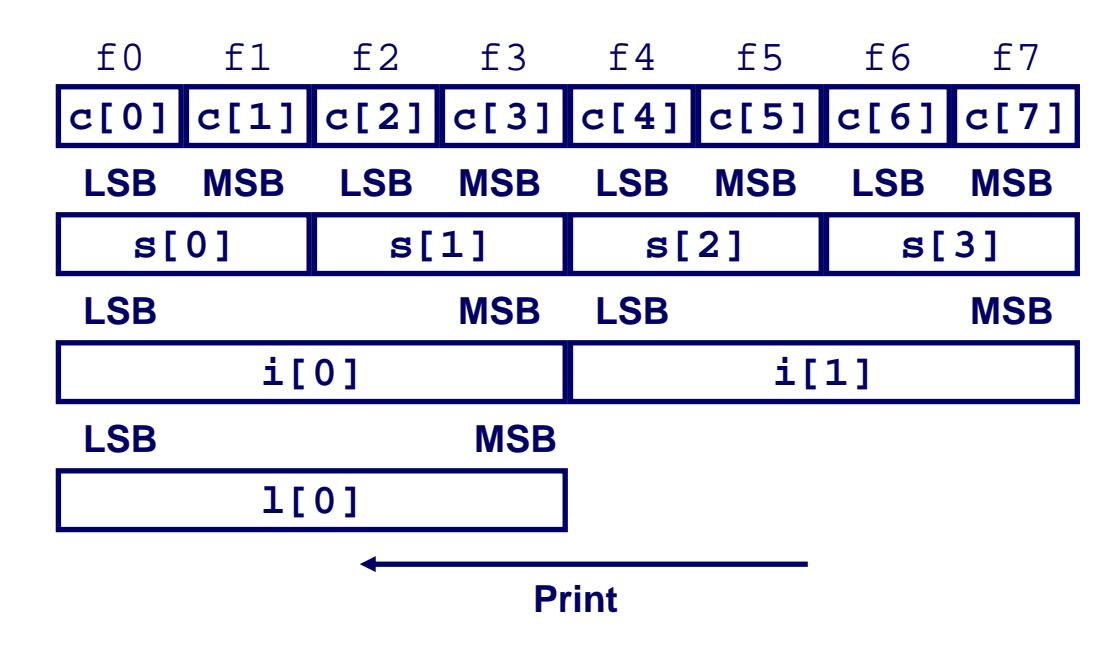

#### **Output on IA32:**

– 43 –

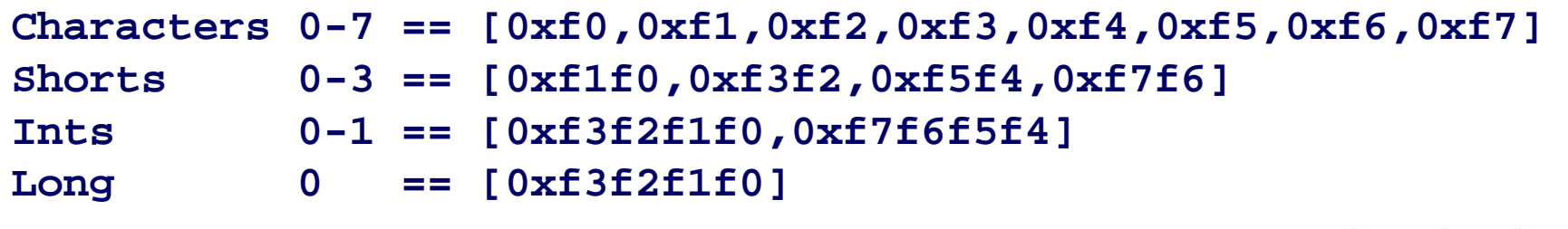

خصارنیحی میلون فی قطر **Carnegie Mellon Oatar** 

**Byte Ordering on Sun Byte Ordering on Sun**

**Big Endian**

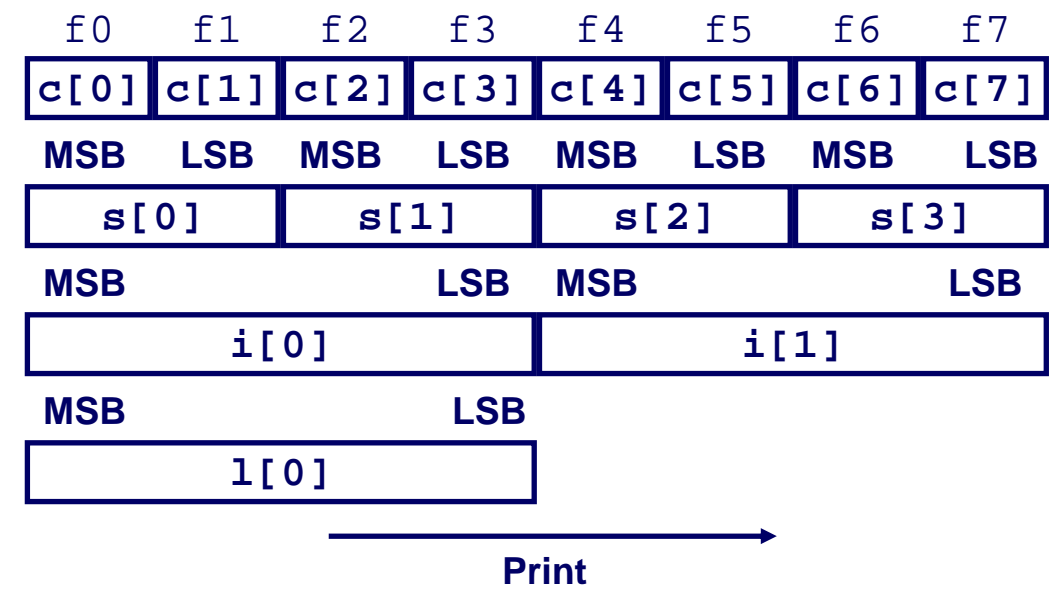

#### **Output on Sun:**

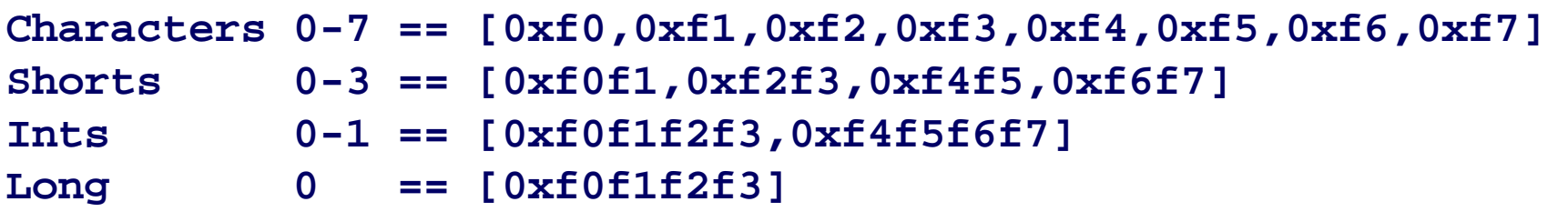

ة دارنىكى مىلەر. فى قطر **Carnegie Mellon Oatar** 

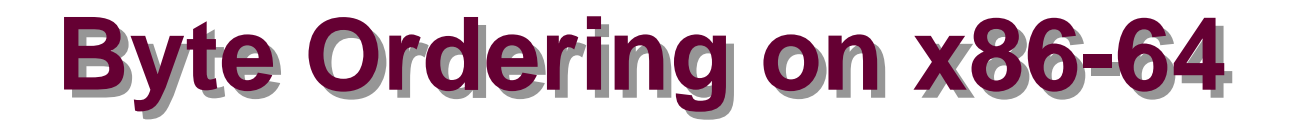

#### **Little Endian**

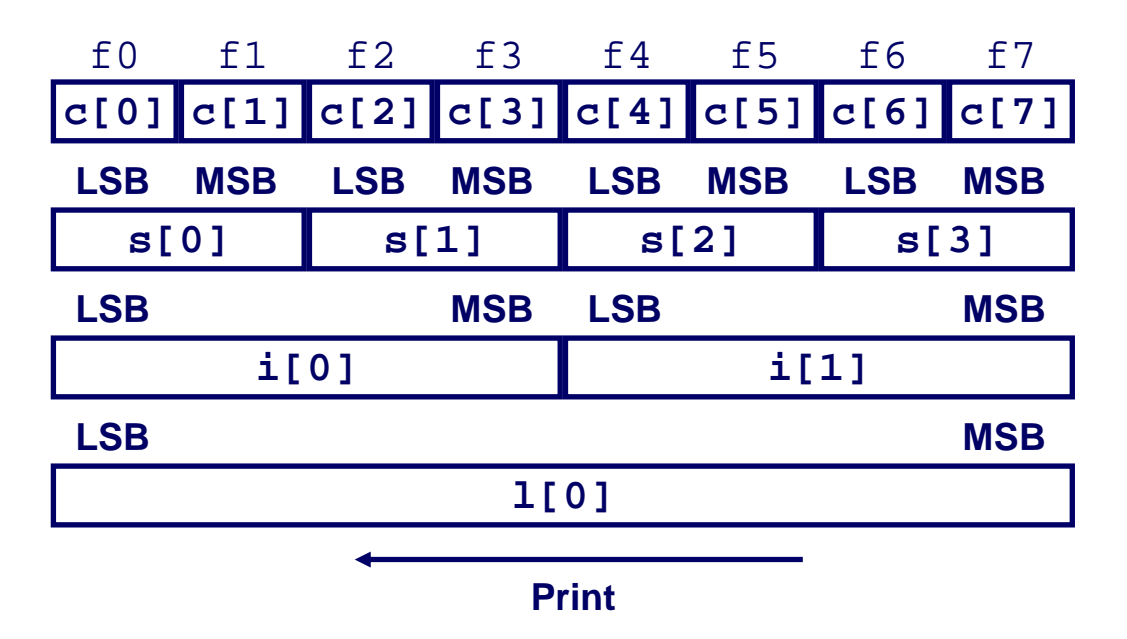

#### **Output on x86-64:**

– 45 –

**Characters 0-7 == [0xf0,0xf1,0xf2,0xf3,0xf4,0xf5,0xf6,0xf7] Shorts 0-3 == [0xf1f0,0xf3f2,0xf5f4,0xf7f6] Ints 0-1 == [0xf3f2f1f0,0xf7f6f5f4] Long 0 == [0xf7f6f5f4f3f2f1f0]** دا،نىحى مىلەر. فى قط

**15-213: Intro to Computer Systems © Fall 2007**

**Carnegie Mellon Oatar** 

### **Buffer Overflow Attacks Buffer Overflow Attacks**

### **November, 1988 November, 1988**

- **First Internet Worm spread over then-new Internet**
- **Many university machines compromised**
- No malicious effect

#### **Today**

■ Buffer overflow is still the initial entry for over 50% of **network-based attacks**

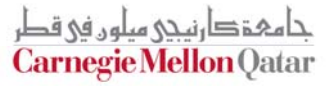

# **String Library Code String Library Code**

- **Implementation of Unix function gets()**
	- **No way to specify limit on number of characters to read**

```
/* Get string from stdin */
char *gets(char *dest)
{
    int c = getc();
    char *p = dest;
    while (c != EOF && c != '\n') {
        *p++ = c;
        c = getc();
    }
    *p = '\0';
    return dest;
}
```
- **Similar problems with other Unix functions**
	- **strcpy: Copies string of arbitrary length**
	- z **scanf, fscanf, sscanf, when given %s conversion specification**

حاء محقصا بزبرى وباور في قط **Carnegie Mellon Oatar** 

### **Vulnerable Buffer Code**

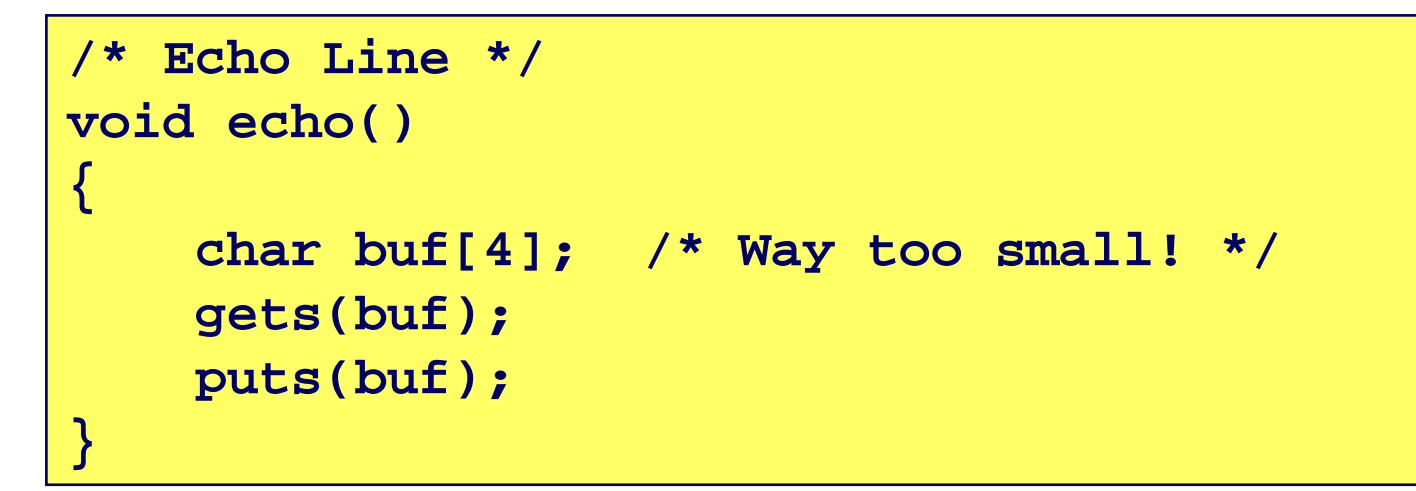

```
int main()
{
  printf("Type a string:");
  echo();
  return 0;
}
```
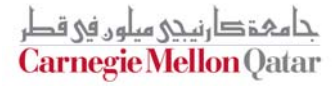

### **Buffer Overflow Executions Buffer Overflow Executions**

**unix>***./bufdemo* **Type a string:***123* **123**

**unix>./bufdemo Type a string:***12345* **Segmentation Fault**

**unix>./bufdemo Type a string:***12345678* **Segmentation Fault**

> حامہۃ دارنیحی مبلوں فی قطر **Carnegie Mellon Oatar**

## **Buffer Overflow Stack (IA32) Buffer Overflow Stack (IA32)**

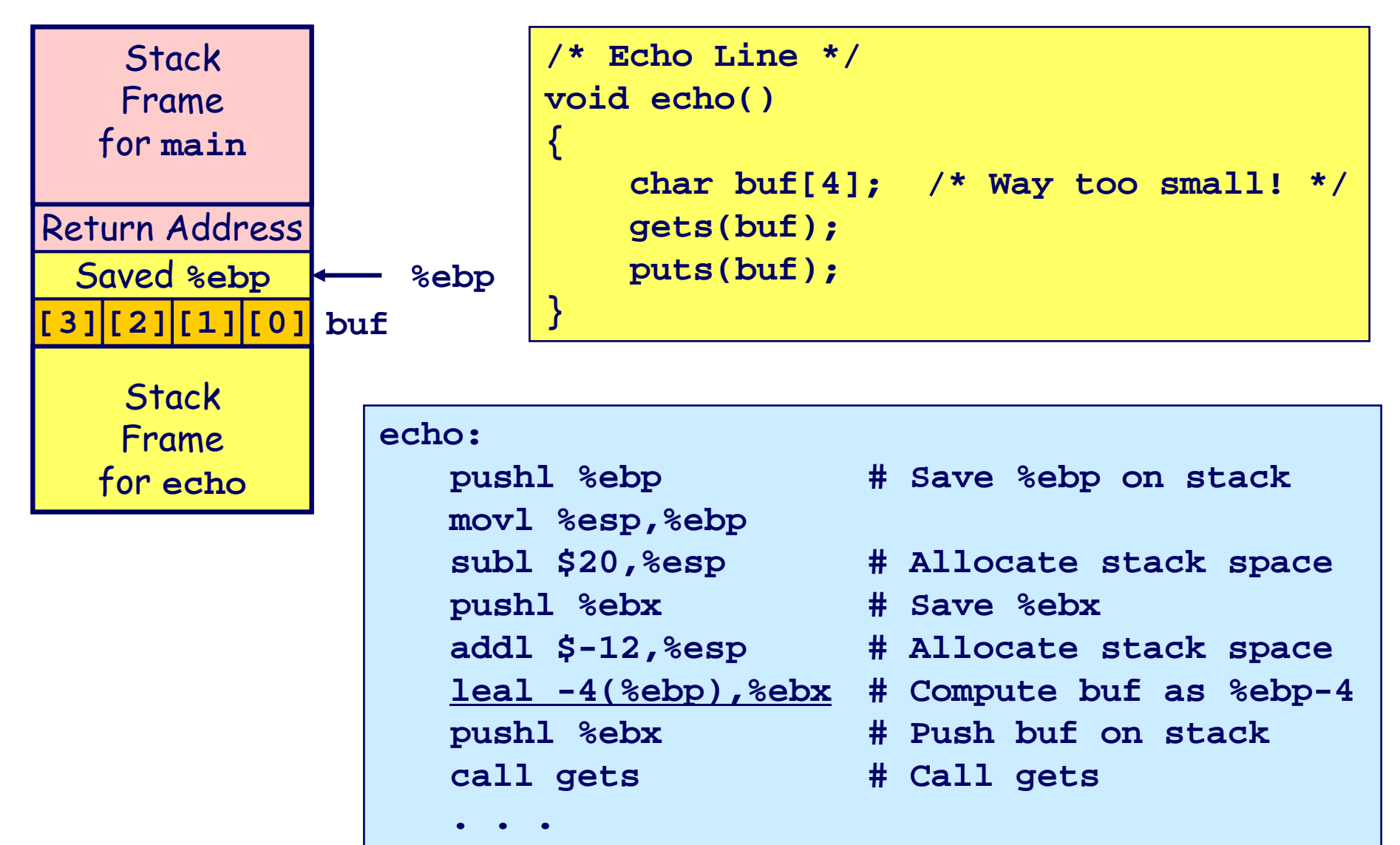

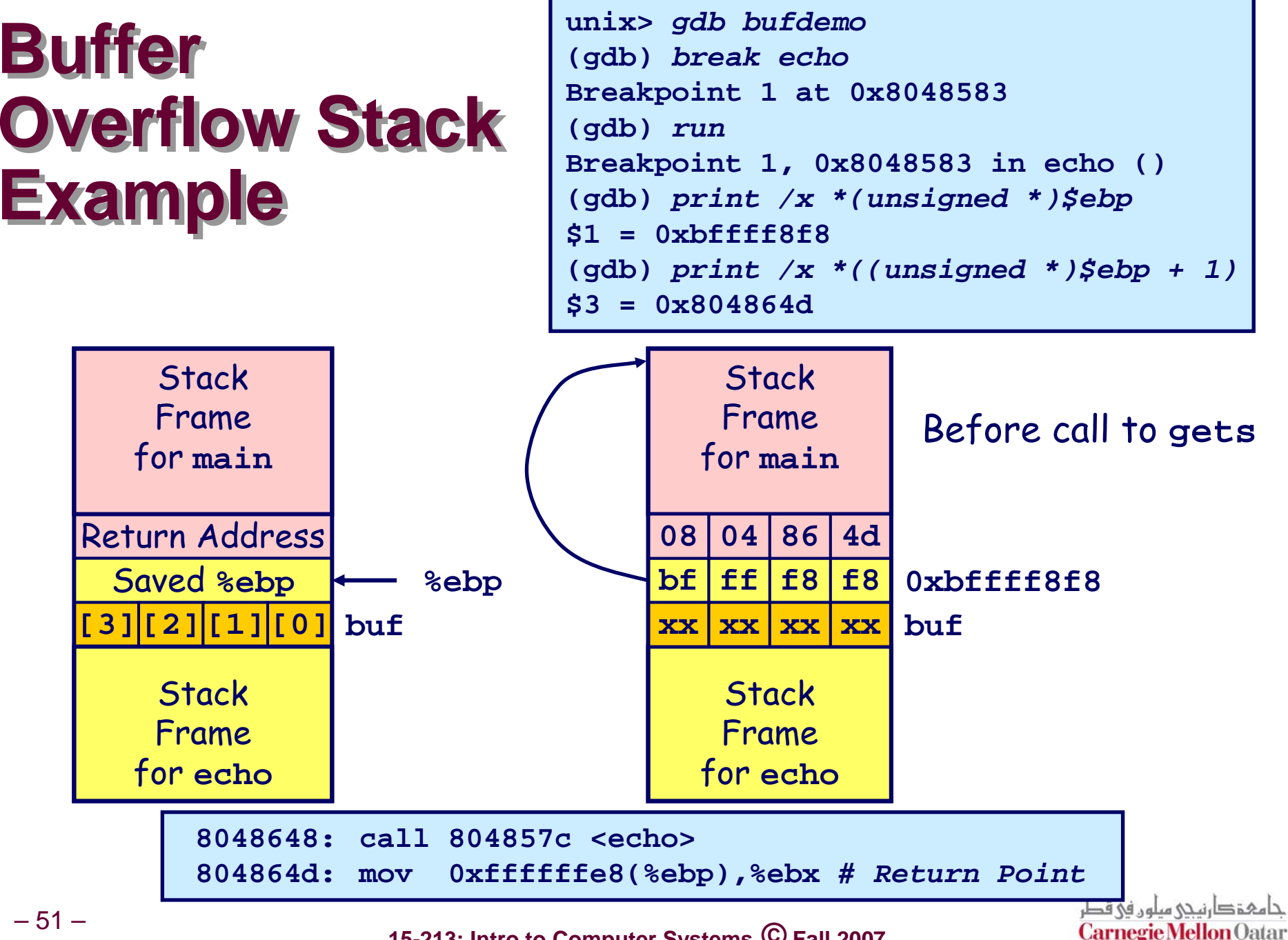

### **Buffer Overflow Example #1 Buffer Overflow Example #1**

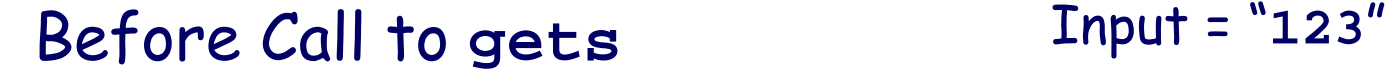

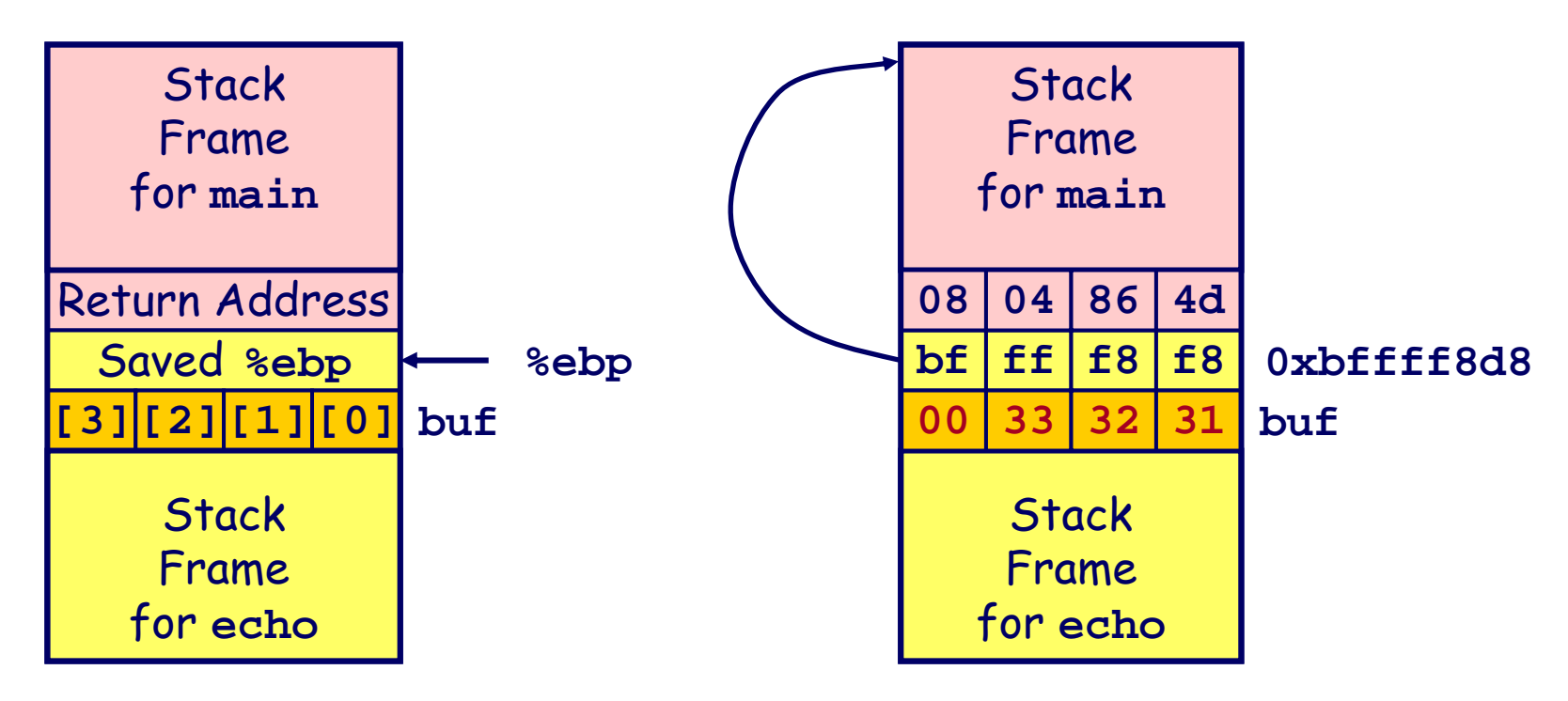

#### No Problem

حامہۃ دارنیحی مبلوں فی قطر **Carnegie Mellon Oatar** 

### **Buffer Overflow Stack Example #2 Buffer Overflow Stack Example #2**

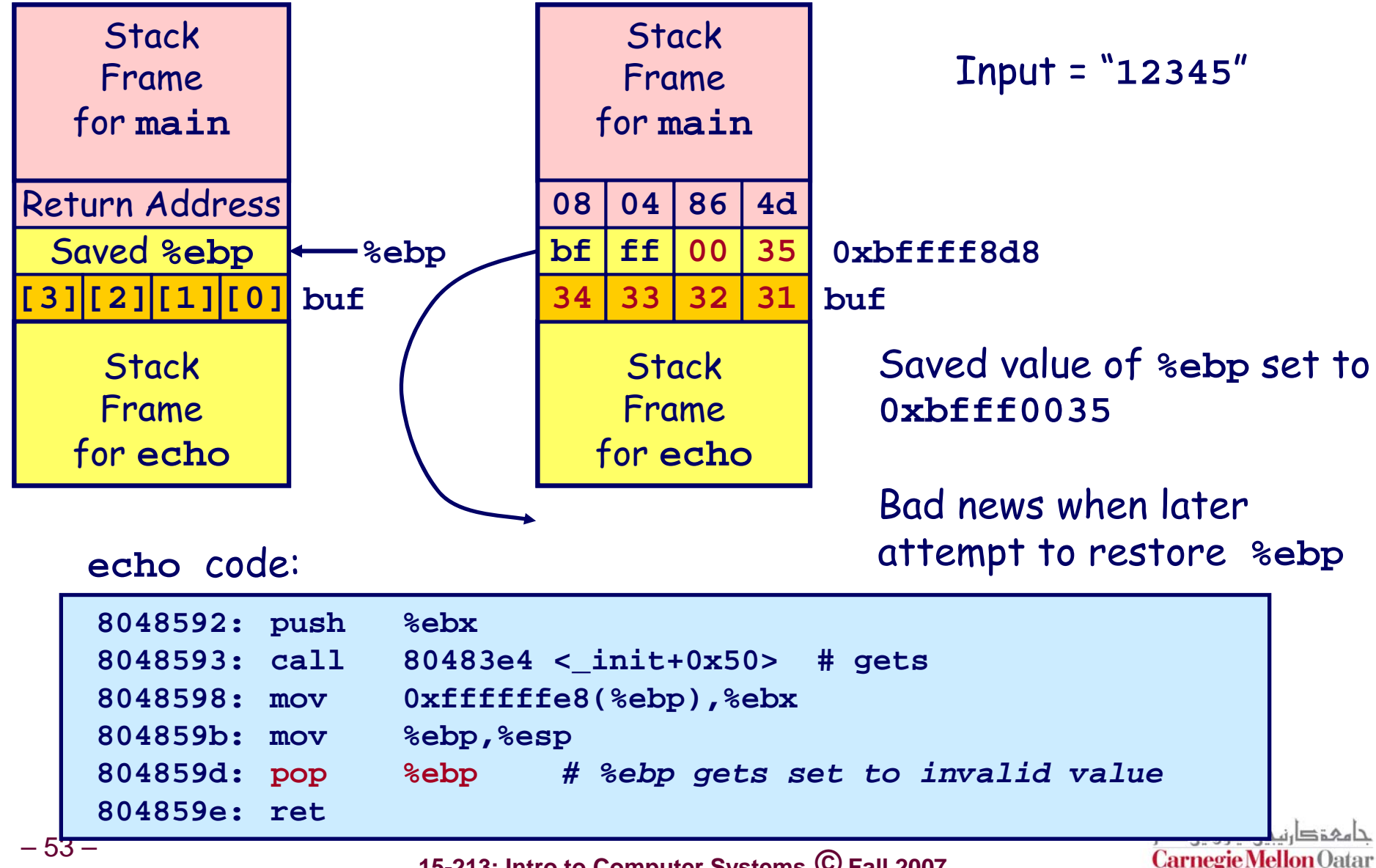

## **Buffer Overflow Stack Example #3 Buffer Overflow Stack Example #3**

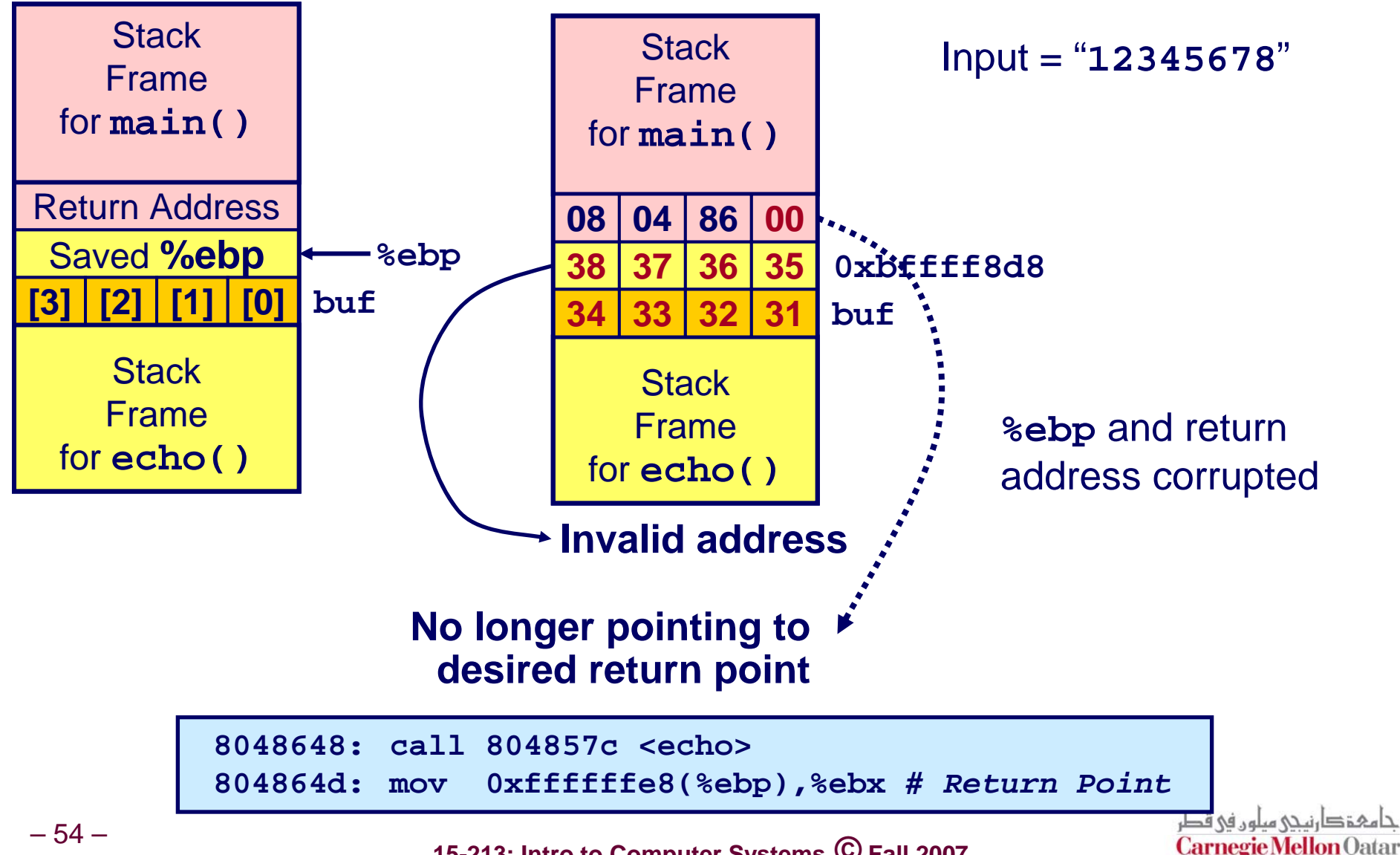

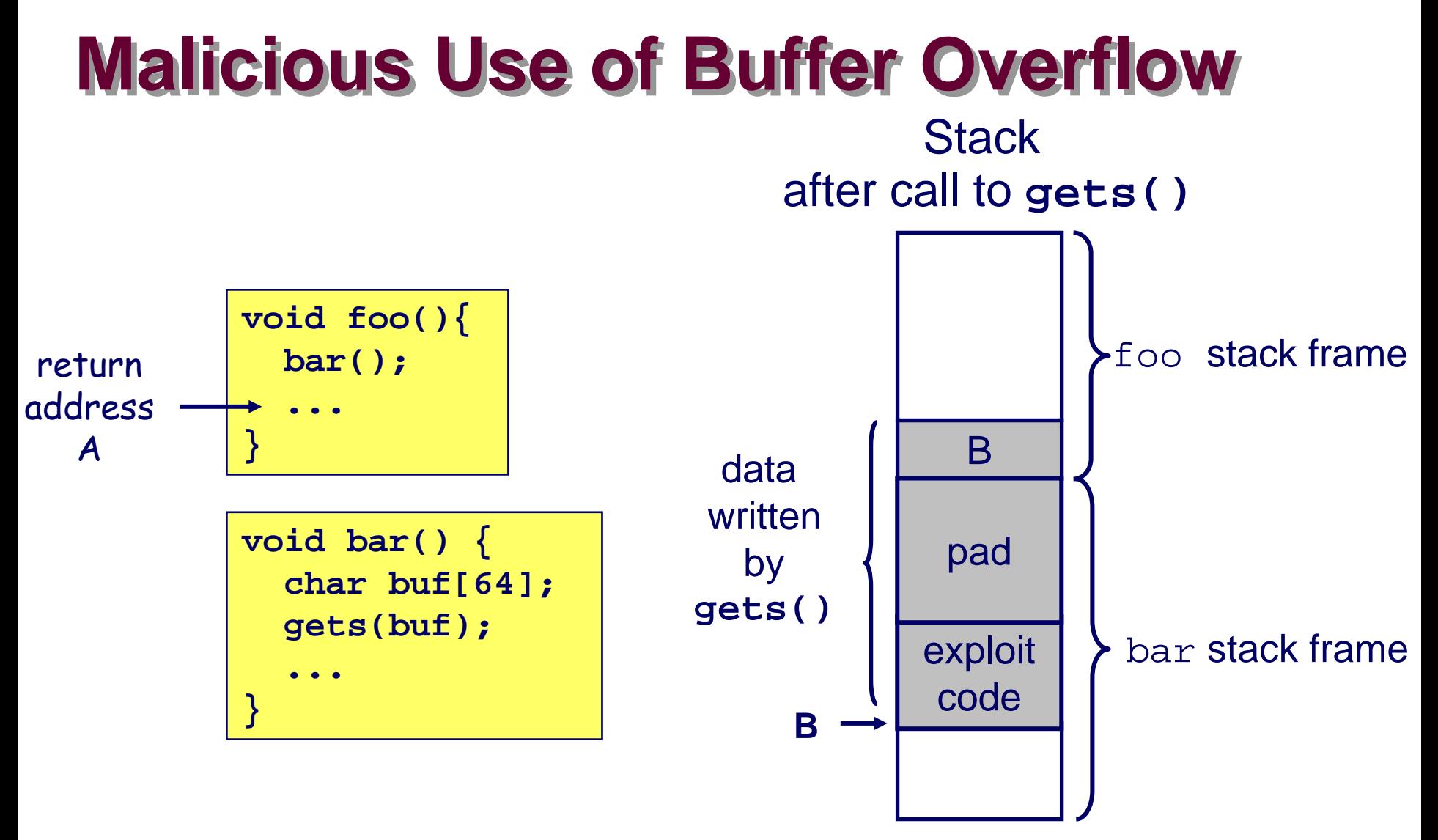

- **Input string contains byte representation of executable code**
- **Overwrite return address with address of buffer**

– 55 –

**When** bar() **executes** ret**, will jump to exploit code**

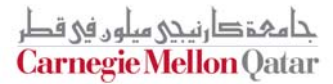

### **Exploits Based on Buffer Overflows Exploits Based on Buffer Overflows**

#### *Buffer overflow bugs allow remote machines to execute arbitrary code on victim machines. arbitrary code on victim machines.*

#### **Internet worm Internet worm**

- **Early versions of the finger server (fingerd) used gets() to read the argument sent by the client:**
	- $\bullet$  finger droh@cs.cmu.edu
- **Worm attacked fingerd server by sending phony argument:**
	- z finger *"exploit-code padding new-return-address"*
	- **exploit code: executed a root shell on the victim machine with a direct TCP connection to the attacker.**

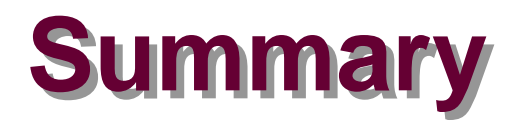

#### **Arrays in C Arrays in C**

- Contiguous allocation of memory
- Pointer to first element
- **No bounds checking**

#### **Structures Structures**

- **Allocate bytes in order declared**
- **Pad in middle and at end to satisfy alignment**

#### **Unions**

- **Overlay declarations**
- **Way to circumvent type system**

#### **Buffer Overflow Buffer Overflow**

- **Overrun stack state with externally supplied data**
- **Potentially contains executable code**

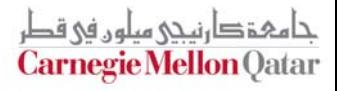